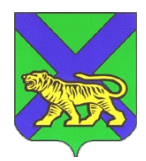

# **МИНИСТЕРСТВО ОБРАЗОВАНИЯ ПРИМОРСКОГО КРАЯ**

# **П Р И К А З**

10 11 2022

г. Владивосток  $N_2$  пр. 23a-1270

## **Об организации и проведении тренировочных мероприятий по русскому языку, английскому языку (письменная часть), английскому языку (раздел «Говорение»), информатике и ИКТ в компьютерной форме, математике базовой на территории Приморского края в 2022 году**

В соответствии с Федеральным законом от 29.12.2012 г. № 273-ФЗ "Об образовании в Российской Федерации", Порядком проведения государственной итоговой аттестации по образовательным программам среднего общего образования, утвержденным приказом Министерством просвещения РФ и Федеральной службой по надзору в сфере образования и науки от 07.11.2018 г. №190/1512, письмом Федеральной службы по надзору в сфере образования и науки от 21.10.2022 г. №10-754 «О проведении всероссийских тренировочных мероприятий», в целях организации и проведения тренировочных мероприятий по технологии доставки экзаменационных материалов по сети «Интернет» и сканирования в аудиториях пункта проведения экзаменов на территории Приморского края в 2022/2023 учебном году п р и к а з ы в а ю:

1. Провести 30 ноября 2022 года в 15:00 тренировочные мероприятия по русскому языку, английскому языку (письменная часть), английскому языку (раздел «Говорение»), информатике и ИКТ в компьютерной форме, математике (базовая) (далее - ТМ) с применением технологии доставки экзаменационных материалов по сети «Интернет» (далее - ЭМ) и сканирования в аудиториях пункта проведения экзаменов (далее - ППЭ).

2. Утвердить ППЭ, задействованные в ТМ (Приложение 1).

3. Утвердить Регламент проведения ТМ (Приложение 2).

4. Государственному автономному учреждению дополнительного профессионального образования «Приморский краевой институт развития образования» (далее - ГАУ ДПО ПК ИРО) (Мельникова):

4.1. Назначить лиц, ответственных за организационно-технологическое сопровождение ТМ.

4.2. Обеспечить информационно–технологическое сопровождение ТМ.

4.3. Обеспечить заказ ЭМ, сбор, планирование и распределение условных участников по ППЭ, внесение сведений о работниках ППЭ, подготовку комплекта форм ППЭ в РИС «Планирование ГИА (ЕГЭ) 2023 (апробация)».

5. Руководителям муниципальных органов управления образованием (Макиенко, Кильчевский, Соколова, Олег, Веретенников, Гуцалюк, Сухина, Галаган, Хромцова, Пинзул, Зубрилина, Чульская, Гупало, Брыкалова):

5.1. Организовать ТМ в ППЭ в соответствии с утвержденным Регламентом.

5.2. Назначить работников в ППЭ для участия в ТМ: руководителей ППЭ, членов ГЭК, технических специалистов, организаторов в аудитории, организаторов вне аудитории, из числа лиц, которых планируется задействовать в ЕГЭ 2023.

5.3. Направить в ГАУ ДПО ПК ИРО до 17:00 17.11.2022 списки работников ППЭ по защищенной сети VipNet абоненту сети 6114 «Региональный центр обработки информации» по образцу (Приложение 3).

5.4. Довести до членов ГЭК информацию о необходимости использования ТОКЕНов с ключом шифрования, который выдан для проведения ЕГЭ в 2022/2023 учебном году.

5.5. Обеспечить стабильные основной и резервный каналы связи с доступом к сети «Интернет».

5.6. Обеспечить техническую подготовку ППЭ к ТМ с использованием

оборудования при участии члена ГЭК в соответствии с требованиями Регламента до 17:00 27.11.2022.

5.7. Обеспечить прохождение контроля технической готовности ППЭ до 15:00 29.11.2022.

5.8. В день проведения ТМ обеспечить явку в ППЭ руководителей ППЭ, членов ГЭК, технических специалистов, организаторов в аудитории, организаторов вне аудитории.

5.9. Обеспечить получение, расшифровку, печать, сканирование материалов в штабе и аудиториях ППЭ, передачу материалов в электронном виде из ППЭ в РЦОИ по завершению ТМ.

5.10.Обеспечить заполнение и передачу в РЦОИ по электронной почте  $(ppe@rcoi25.ru)$  рабочие журналы проведения ТМ с указанием даты и ФИО сотрудника (в формате .xls/.xlsx) в срок до 20:00 30.11.2022.

5.11.Создать комиссию по уничтожению материалов ТМ и обеспечить их утилизацию в соответствии с актом уничтожения (Приложение 4) в течение 14 дней;

6. Отделу общего образования министерства образования Приморского края (Моргунова) организовать совместную работу с руководителями МОУО, ГАУ ДПО ПК ИРО по организации проведения ТМ.

7. Контроль за исполнением настоящего приказа возложить на и.о. заместителя министра образования Приморского края Моргунову И.Е.

Заместитель Председателя Правительства Приморского края – министр образования Приморского края Э.В. Шамонова

# Приложение1 к приказу министерства образования Приморского края

от  $\frac{N_0}{N_1}$ 

Сведения о пунктах проведения экзаменов, задействованных для проведения тренировочных мероприятий 30.11.2022

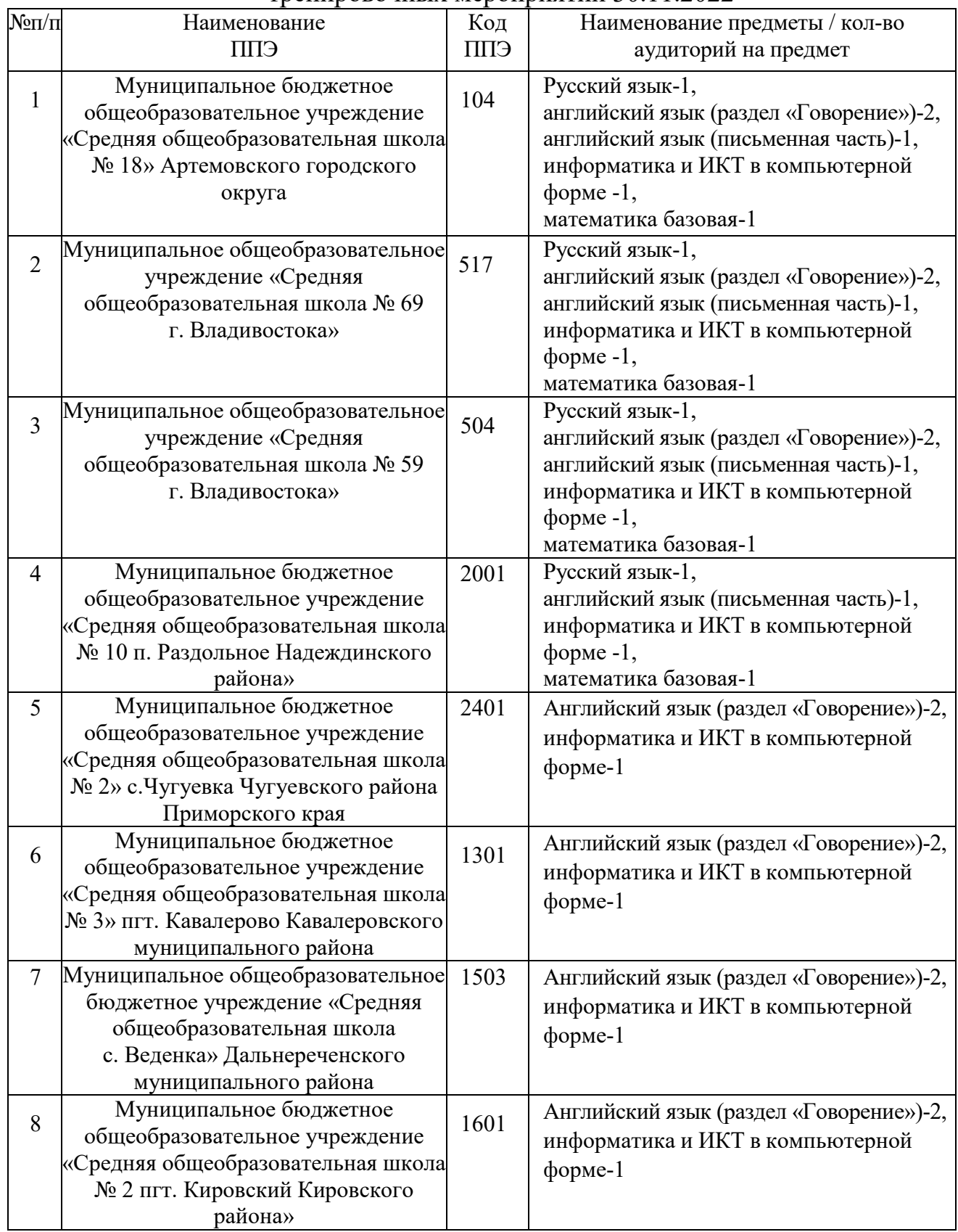

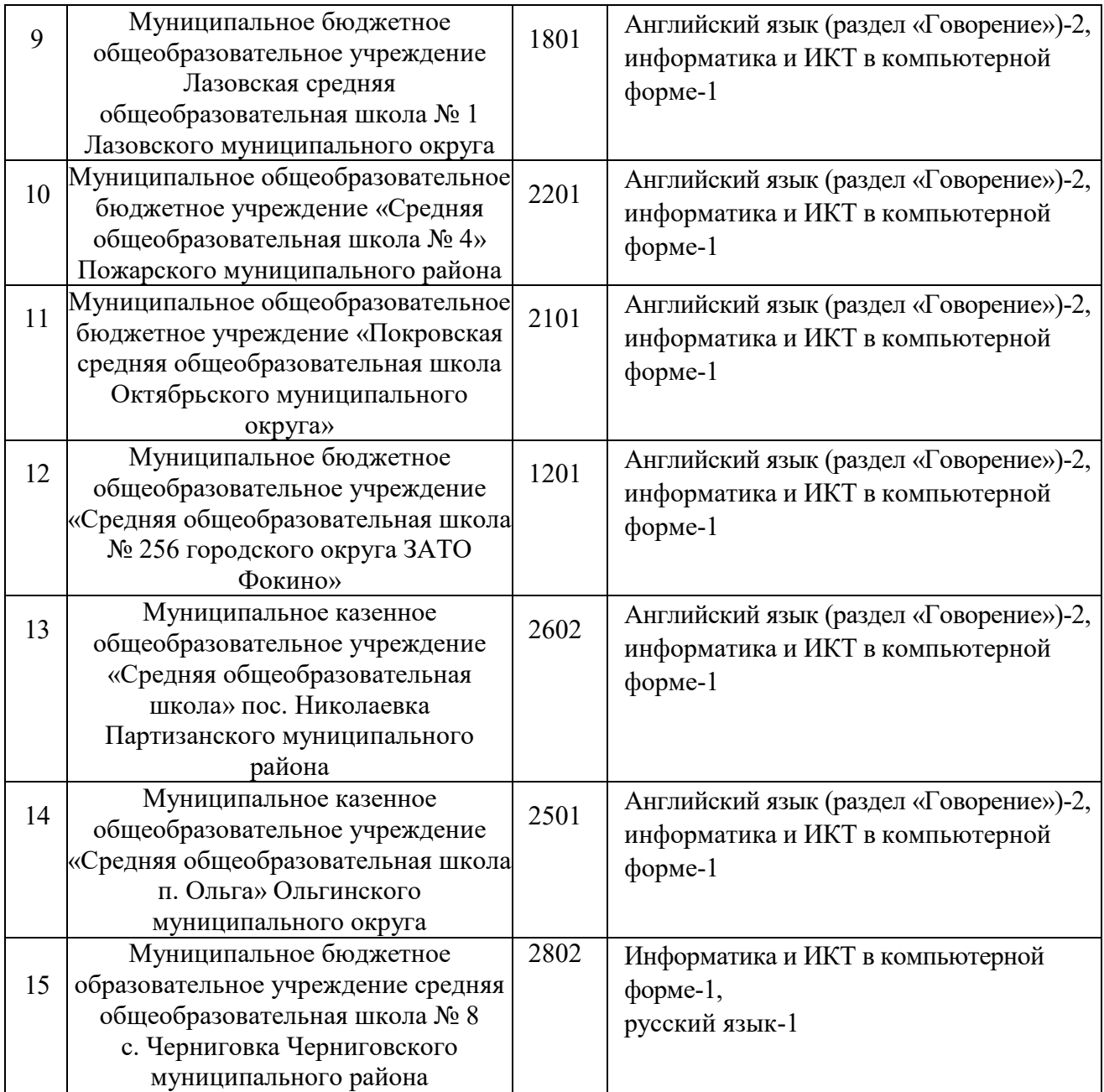

Приложение 3 к приказу министерства образования Приморского края от  $\sqrt{\frac{N_0}{N_0}}$ 

Список работников ППЭ, участвующих в проведении тренировочных мероприятиях 30.11.2022

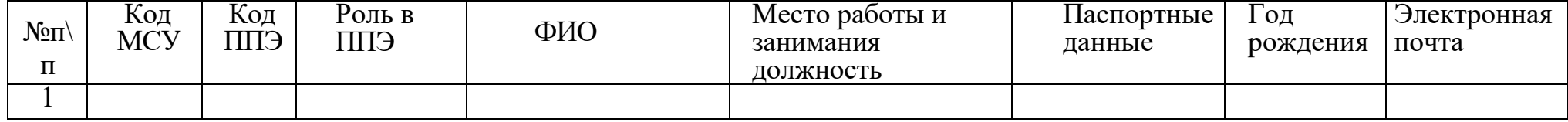

Приложение 4 к приказу министерства образования Приморского края от  $N_2$ 

Акт

об уничтожении экзаменационных материалов тренировочных мероприятий 30.11.2022 года, не подлежащих хранению

от .................... 2022 года

На основании приказов Министерства образования и науки от 07.11.2018 года № 190/1512 «Об утверждении Порядка проведения государственной итоговой аттестации по образовательным программам среднего общего образования», Рособрнадзора от 17.12.2013 года № 1274 «Об утверждении порядка разработки, использования и хранения контрольных измерительных материалов при проведении государственной итоговой аттестации по образовательным программам основного общего образования и порядка разработки, использования и хранения контрольных измерительных материалов при проведении государственной итоговой аттестации по образовательным программам среднего общего образования», Министерства образования Приморского края от 20.03.2018 года № 327-а «Об организации хранения, учета, и уничтожения контрольных измерительных материалов при проведении государственной итоговой аттестации по образовательным программам среднего общего образования», Федерального закона от 27.07.2006 № 152-ФЗ «О персональных данных».

Мы, комиссия в составе:

- -

-

-

-

назначенные приказом № посчитали и уничтожилиследующие материалы:

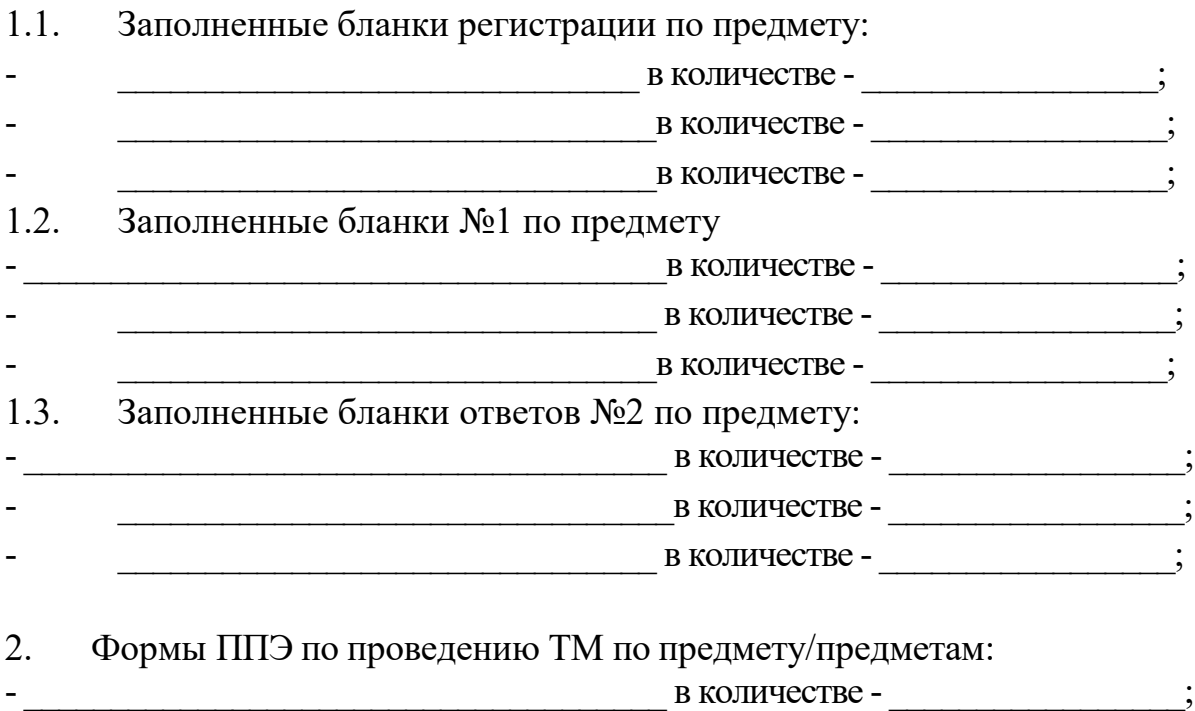

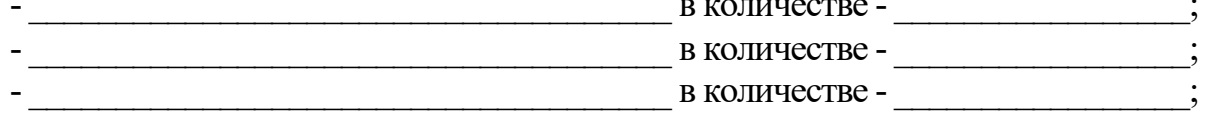

Все перечисленные в акте материалы и документы уничтожены и приведены в состояние, исключающее возможность прочтения их содержания или их повторного использования.

Все перечисленные в акте материалы и документы уничтожены и приведены в состояние, исключающее возможность прочтения их содержания или их повторного использования.

Члены комиссии:

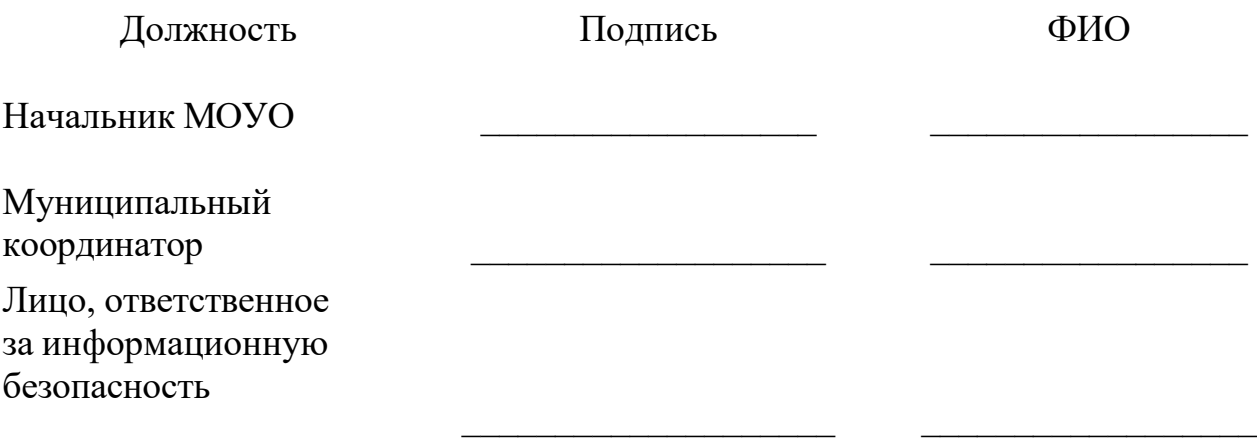

Приложение 2 к приказу министерства образования Приморского края от $\underline{\hspace{1cm}}$ Мо $\underline{\hspace{1cm}}$ 

# **РЕГЛАМЕНТ**

# **ПРОВЕДЕНИЯ ТРЕНИРОВОЧНЫХ МЕРОПРИЯТИЙ В ПРИМОРСКОМ КРАЕ**

## **30 НОЯБРЯ 2022 ГОДА**

по русскому языку, английскому языку (письменная часть), английскому языку (раздел «Говорение»), информатике и ИКТ в компьютерной форме, базовой математике

с применением технологии доставки экзаменационных материалов по сети «Интернет» и **сканирования в аудиториях пункта проведения экзаменов**

### **Аннотация**

Настоящий документ является регламентом подготовки и проведения тренировочного экзамена по учебным предметам Русский язык, Английский язык (письменная часть), Английский язык (раздел «Говорение»), Информатика и ИКТ в компьютерной форме, Математика базовая и содержит:

– дату проведения тренировочного экзамена;

– цели, задачи и ограничения проведения тренировочного экзамена;

– перечень мероприятий, проводимых в рамках тренировочного экзамена с указанием ответственных лиц и сроков проведения;

– информацию о техническом оснащении пунктов проведения экзаменов, необходимом для проведения тренировочного экзамена;

– информацию о работе консультационной и технической поддержки ППЭ.

# **Содержание**

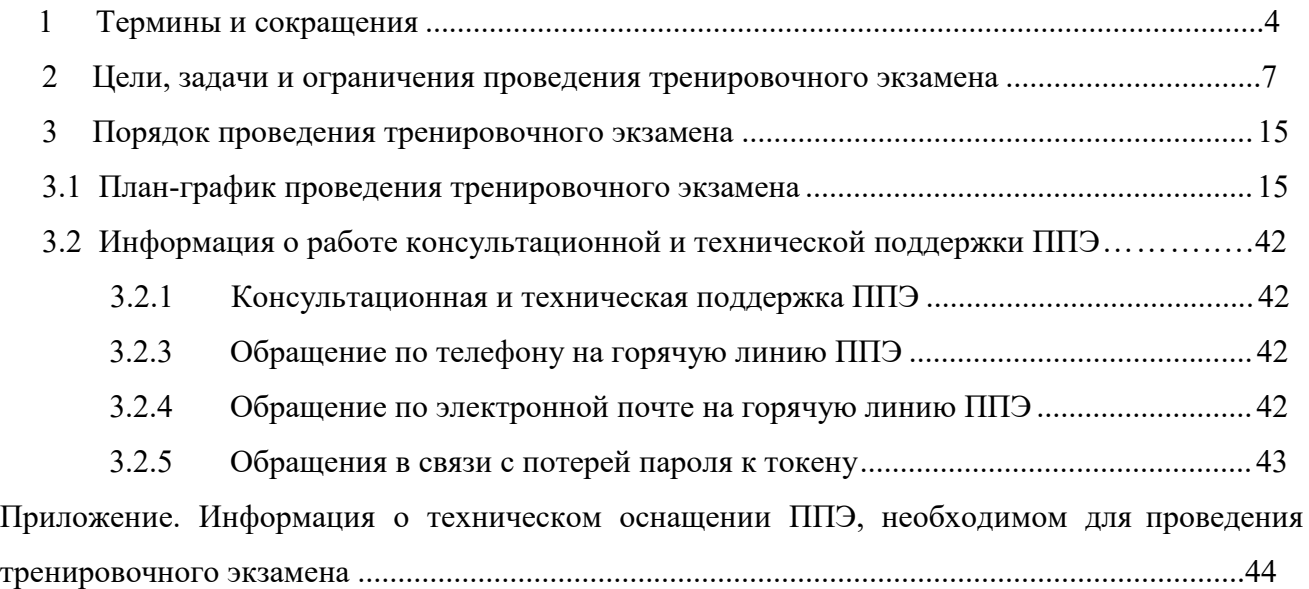

# **Термины и сокращения**

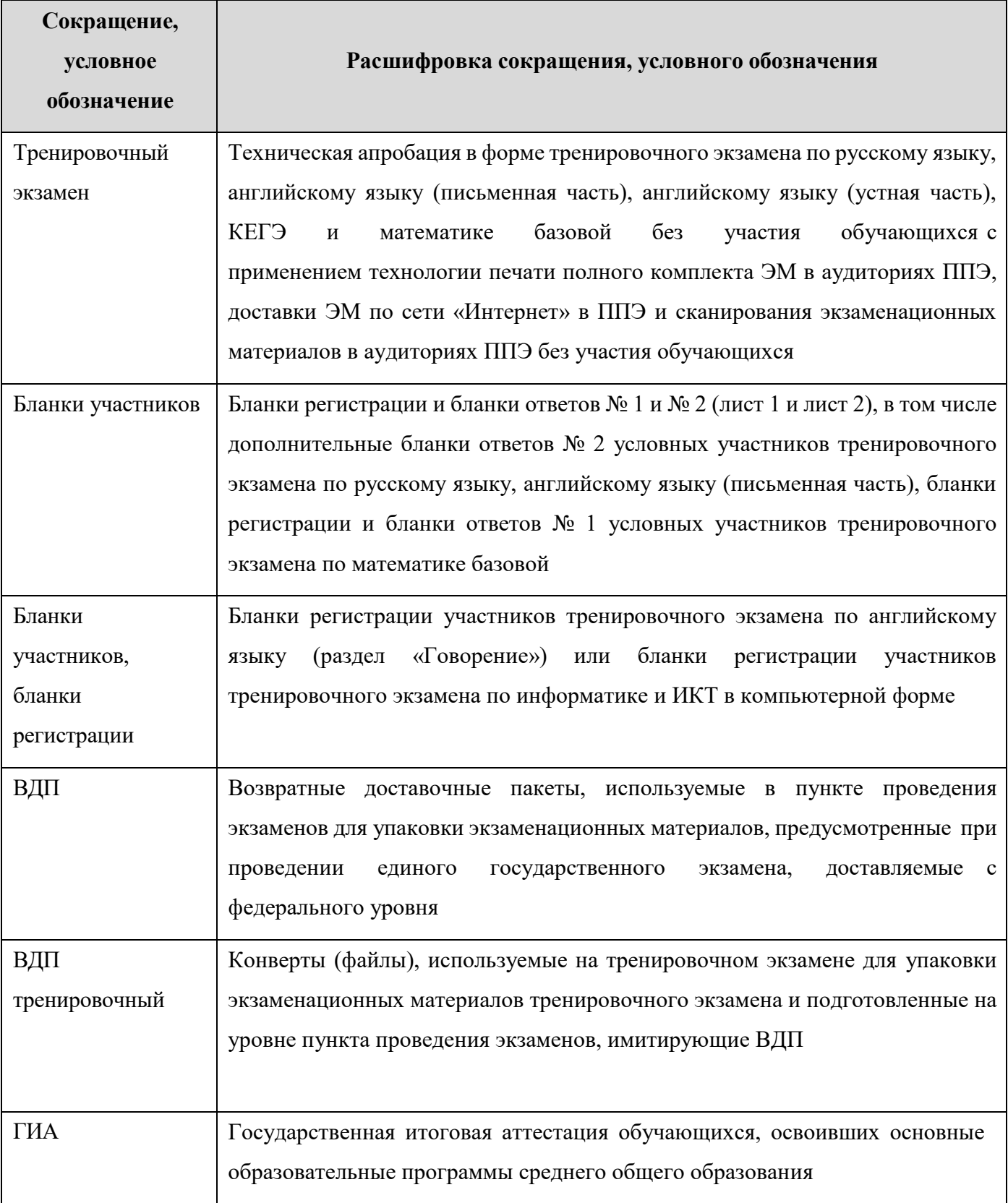

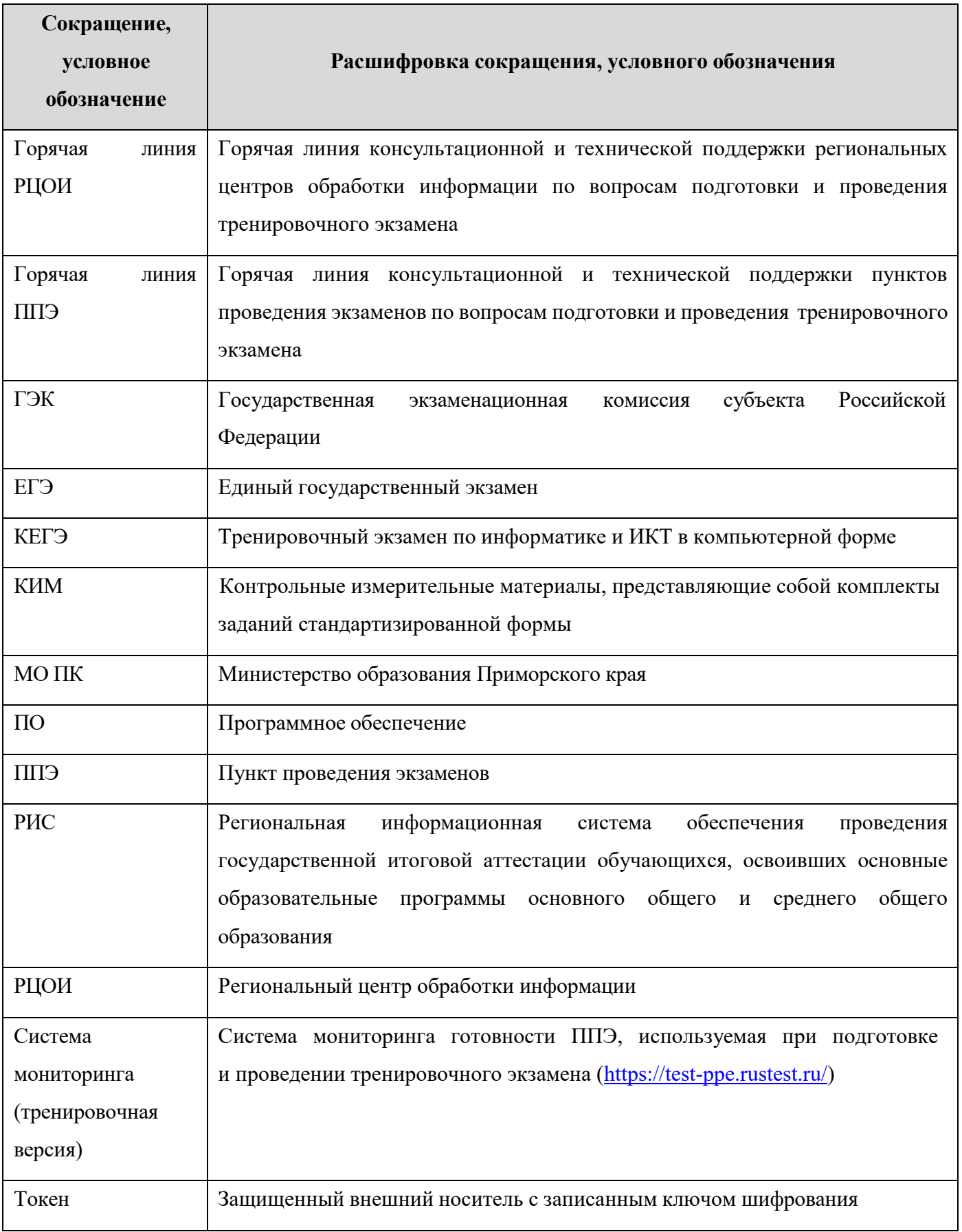

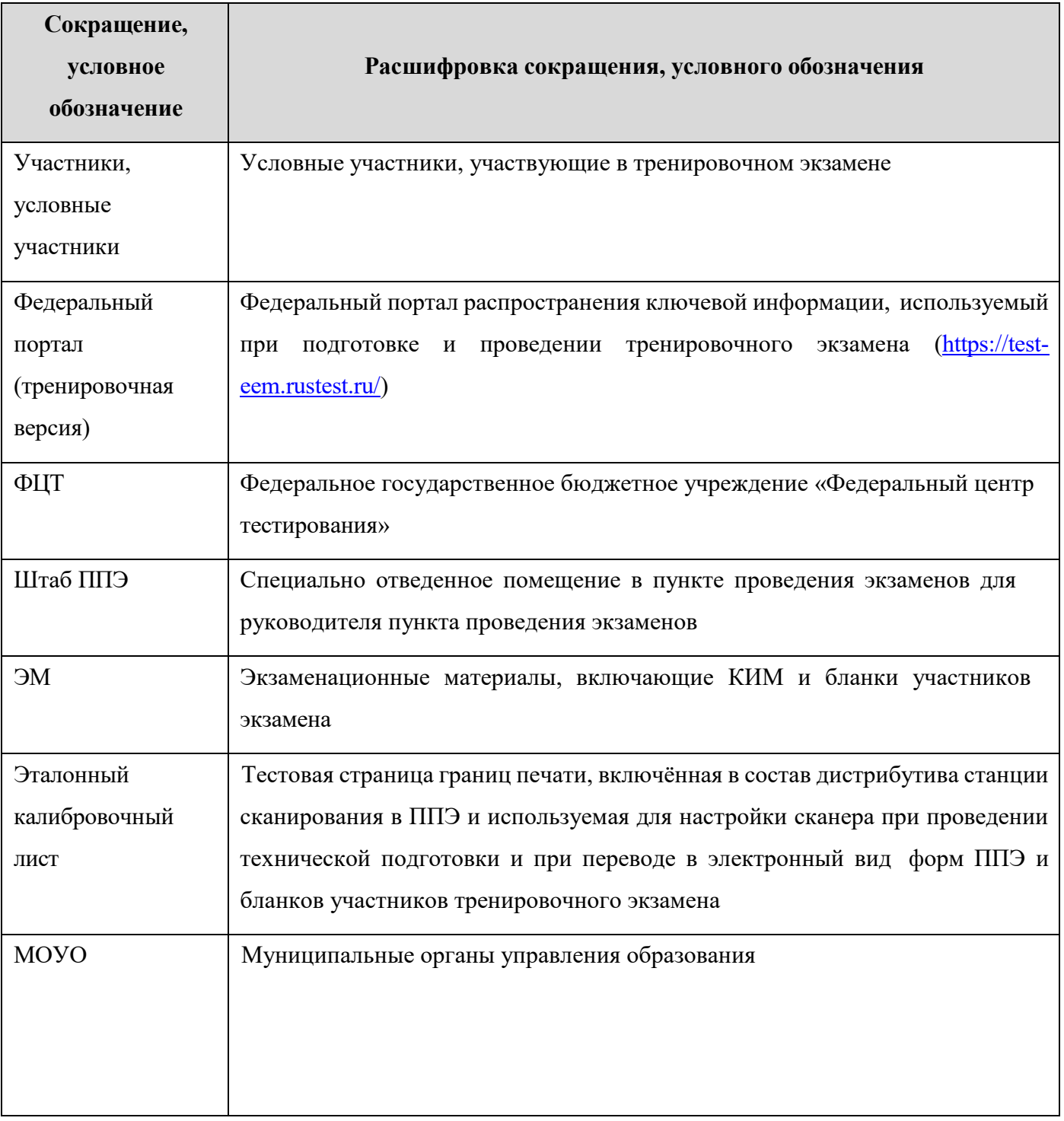

# **1.Цели, задачи и ограничения проведения тренировочного экзамена**

Целью проведения тренировочного экзамена является апробация доработанного Программного комплекса для проведения ГИА в ППЭ и отработка организационных и технологических процедур, осуществляемых при проведении ЕГЭ *с применением технологий доставки ЭМ по сети «Интернет» и сканирования в аудиториях ППЭ Приморского края*, в том числе включающих:

– проведение сбора, планирования и распределения участников по ППЭ в РИС «Планирование ГИА (ЕГЭ) 2023 (апробация)», включая назначение членов ГЭК, имеющих токены;

– формирование заказа ЭМ для обеспечения технологии их доставки по сети «Интернет» в РИС «Планирование ГИА (ЕГЭ) 2023 (апробация)» с учетом сведений о ППЭ и участниках тренировочного экзамена, распределенных по ППЭ;

– подготовку ЭМ тренировочного экзамена на основе выполненного заказа ЭМ;

– формирование и размещение на федеральном портале (тренировочная версия) интернетпакетов с учетом сведений о распределенных по ППЭ участниках и выполненном заказе ЭМ на тренировочный экзамен;

– доставку ЭМ до ППЭ по сети «Интернет»: скачивание файлов интернет-пакетов в ППЭ на станции авторизации;

– формирование МО ПК перечня стандартного ПО, предоставляемого участникам при проведении КЕГЭ: редакторы электронных таблиц, текстовые редакторы, среды программирования на языках: Школьный алгоритмический язык, C#, C++, Pascal, Java, Python;

– техническую подготовку и контроль технической готовности к проведению тренировочного экзамена в ППЭ и РЦОИ с использованием оборудования, использование которого запланировано для проведения ЕГЭ в 2023 году;

– формирование и размещение ключей доступа к ЭМ для каждого ППЭ;

– проведение экзамена и сканирование материалов

#### *по предметам русский язык, математика базовая*

- o печать полного комплекта ЭМ в аудиториях проведения ППЭ;
- o заполнение бланков условных участников экзамена;
- o сканирование бланков участников и форм ППЭ (ППЭ-05-02, ППЭ-12-04-МАШ, ППЭ-12-02 (при наличии)) в аудиториях ППЭ на станции организатора;
- o сканирование форм ППЭ (за исключением отсканированных в аудитории) в штабе ППЭ на станции сканирования в ППЭ;

#### *по предмету английский язык (письменная часть)*

- o печать полного комплекта ЭМ в аудиториях ППЭ;
- o заполнение бланков условных участников экзамена;
- o прослушивание задания по аудированию в аудиториях проведения ППЭ;
- o сканирование бланков участников и форм ППЭ (ППЭ-05-02, ППЭ-12-04-МАШ, ППЭ-12-02 (при наличии)) в аудиториях ППЭ на станции организатора;
- o сканирование форм ППЭ (за исключением отсканированных в аудитории) в штабе ППЭ на станции сканирования в ППЭ;

#### *по предмету информатика и ИКТ в компьютерной форме (КЕГЭ)*

- o печать бланков регистрации в аудиториях проведения ППЭ;
- o выполнение условными участниками заданий КИМ (в электронном виде) в аудиториях проведения ППЭ;
- o сохранение ответов условных участников КЕГЭ на станциях КЕГЭ на флешнакопитель, экспорт защищенного пакета с ответами участников КЕГЭ c использованием токена члена ГЭК на последней станции КЕГЭ для передачи в РЦОИ;
- o сканирование бланков участников и форм ППЭ (ППЭ-05-02-К, ППЭ-12-04- МАШ, ППЭ-12-02 (при наличии)) в аудиториях ППЭ на станции организатора;
- o сканирование форм ППЭ (за исключением отсканированных в аудитории) в штабе ППЭ на станции сканирования в ППЭ;

#### *по предмету английский язык (устный)*

- o печать бланков регистрации в аудиториях подготовки ППЭ;
- o запись условными участниками ответов на станциях записи ответов в аудиториях проведения ППЭ;
- o сохранение ответов участников устного экзамена на станциях записи ответов на флеш-накопитель, экспорт защищенного пакета с ответами участников устного экзамена c использованием токена члена ГЭК на последней станции записи ответов для передачи в РЦОИ;
- o сканирование бланков участников и форм ППЭ в штабе ППЭ на станции сканирования в ППЭ;

– обеспечение передачи электронных образов бланков участников и форм ППЭ, а также пакетов с ответами участников устного экзамена, пакетов с ответами участников КЕГЭ из штаба ППЭ в РЦОИ по каналам сети «Интернет» с использованием станции авторизации;

– обеспечение получения и расшифровки переданных из ППЭ материалов в РЦОИ;

Дата проведения тренировочного экзамена: **30 ноября 2022 года.**

Начало проведения тренировочного экзамена: **15:00 часов по местному времени.** Предметы:

**01 - Русский язык**

**09 - Английский язык,**

**22 - Математика базовая**

### **25 - Информатика и ИКТ (КЕГЭ)**

### **29 - Английский язык (устный)**

## *В процессе проведения тренировочного экзамена принимаются следующие условия и ограничения:*

1. Для всех **ППЭ** ЭМ для проведения тренировочного экзамена доставляются по сети «Интернет».

2. При проведении тренировочного экзамена определены следующие количественные показатели и ограничения:

количество ППЭ – 15;

предмет, ППЭ, количество аудиторий ППЭ:

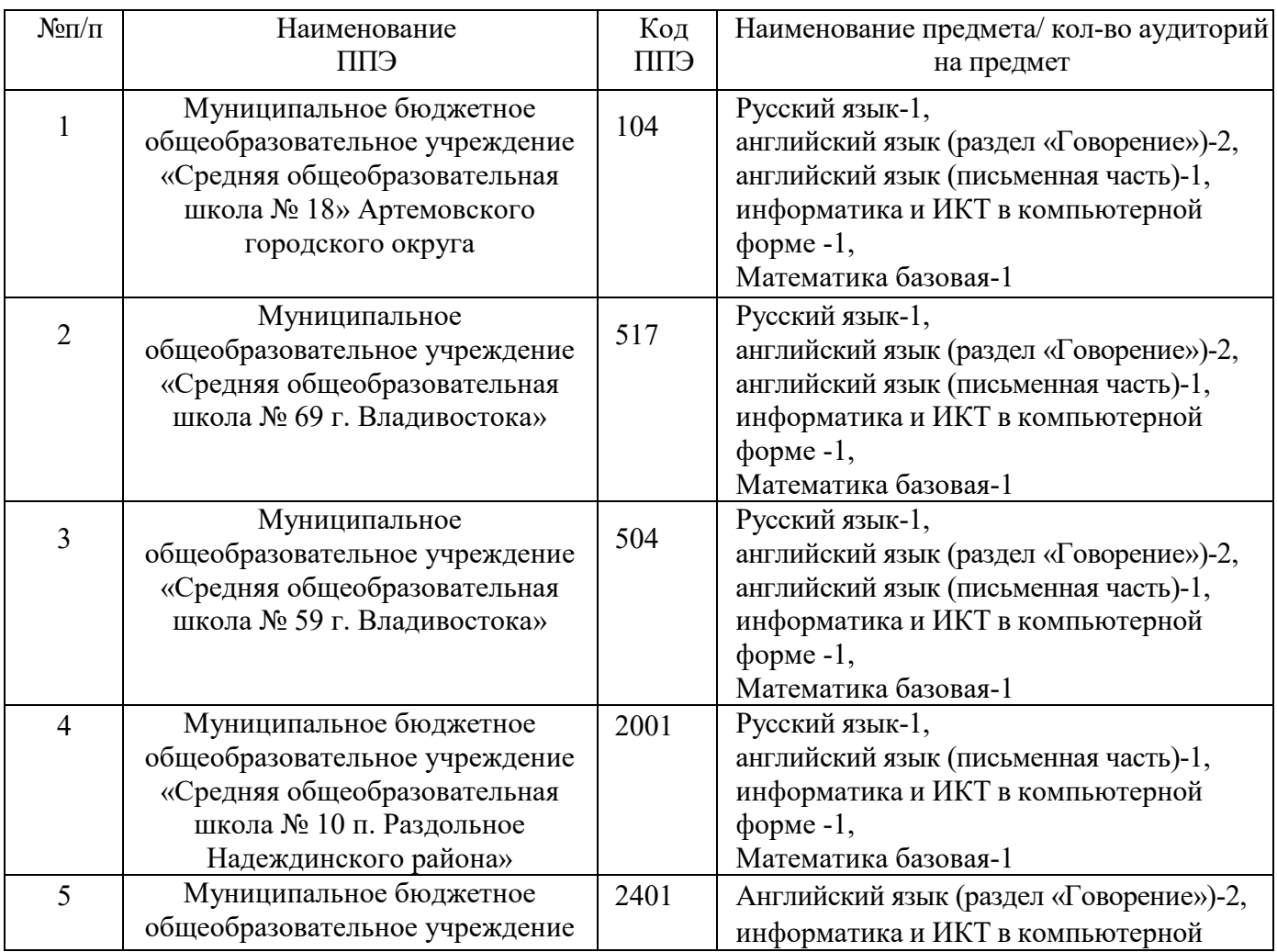

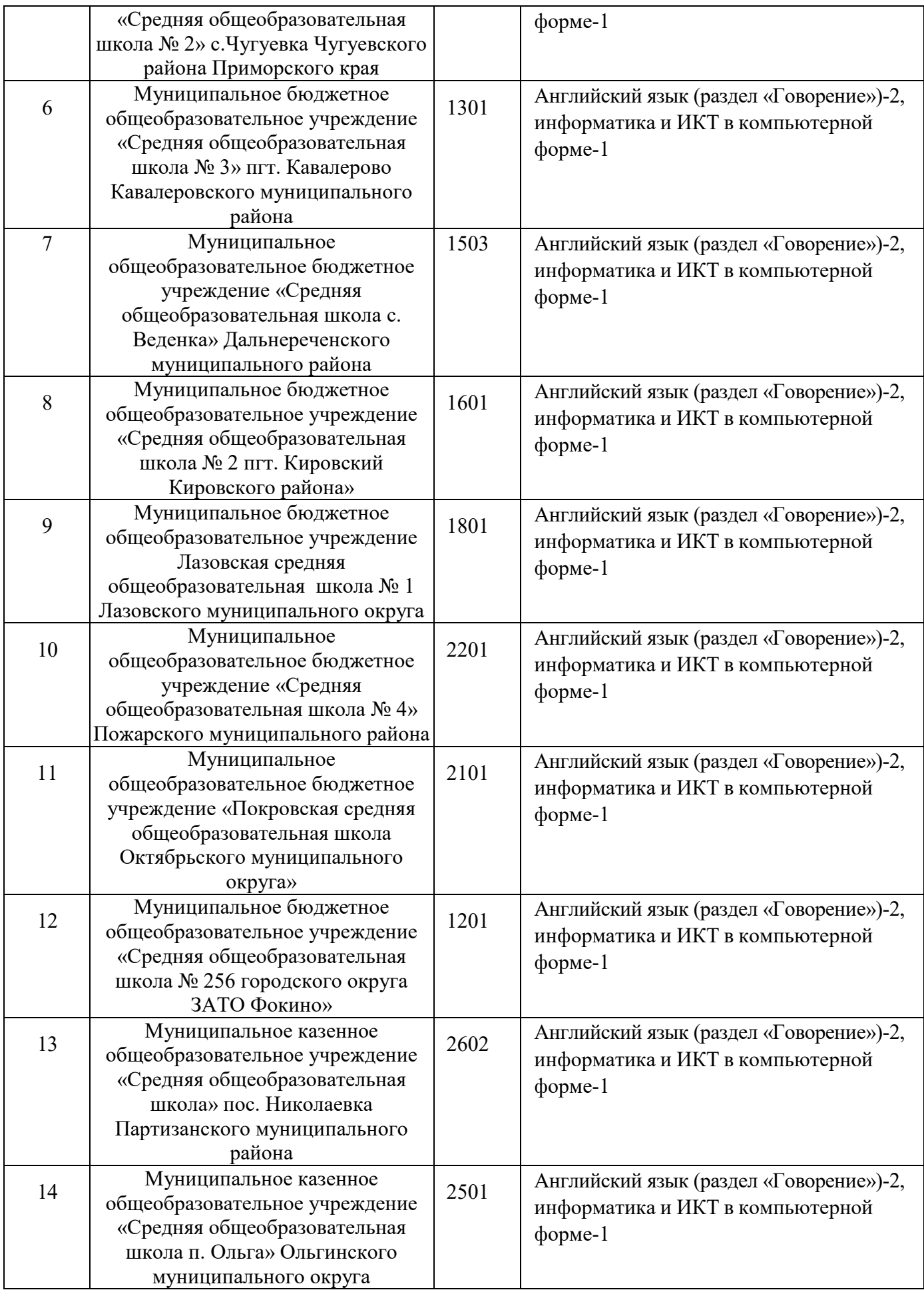

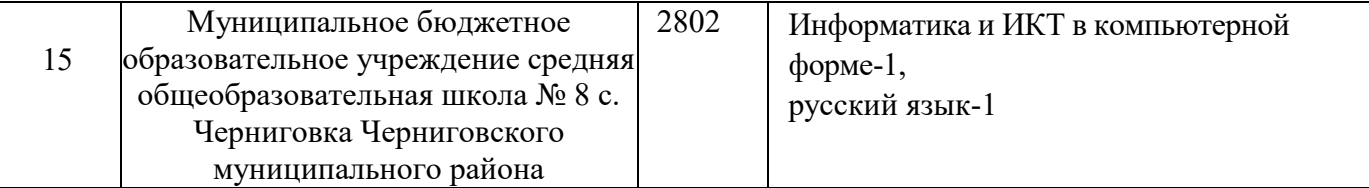

количество условных участников – 3;

количество членов ГЭК, имеющих токен 2 на ППЭ;

проверка экзаменационных работ участников – *не предусмотрена*;

заказ ВДП – *не предусмотрен*. В ППЭ используются ВДП тренировочные;

3. К участию в тренировочном экзамене привлекаются следующие категории работников:

– члены ГЭК;

– руководители ППЭ;

– технические специалисты;

– организаторы в аудитории;

– организаторы вне аудитории;

4. В качестве руководителей ППЭ, технических специалистов, организаторов в аудитории, организаторов вне аудитории рекомендуется привлекать лиц, которых планируется задействовать при проведении ЕГЭ 2023 года.

5. В качестве членов ГЭК рекомендуется привлекать лиц, которым были выданы токены в 2022/2023 учебном году.

6. Для проведения экзамена используются демонстрационные версии КИМ 2022 года.

7. Для проведения тренировочного экзамена должно быть подготовлено оборудование в соответствии с требованиями Приложения.

Для проведения тренировочного экзамена по предметам «**01** - **Русский язык**» и «**22** - **Математика базовая**» в каждой аудитории должна быть установлена станция организатора, оборудованная принтером и сканером, удовлетворяющая требованиям Приложения.

Для проведения тренировочного экзамена по предмету «**09** - **Английский язык**» в каждой аудитории должна быть установлена станция организатора, оборудованная принтером и сканером, а также аудиоколонками, обеспечивающими воспроизведение заданий по аудированию, удовлетворяющая требованиям Приложения.

Для проведения тренировочного экзамена по предмету «**25** - **Информатика и ИКТ (КЕГЭ)**» в каждой аудитории должны быть установлены одна станция организатора, оборудованная принтером и сканером, удовлетворяющая требованиям Приложения, и станции КЕГЭ в соответствии с планируемой рассадкой.

Для проведения тренировочного экзамена по предмету «**29** - **Английский язык (устный)**» должны быть подготовлены два типа аудиторий:

11

- аудитория подготовки с установленной станцией организатора, оборудованной принтером;
- аудитория проведения с установленными станциями записи ответов в соответствии с планируемой рассадкой.

В штабе ППЭ должны быть установлены:

– основная и резервная станции авторизации, оборудованные локальным принтером, в том числе для печати сопроводительных материалов;

– основная и резервная станции сканирования в ППЭ;

– резервные станции организатора, резервные станции записи ответов, резервные станции КЕГЭ*.*

*Важно! Рекомендуется использовать оборудование, запланированное для использования при проведении ЕГЭ в 2023 году. В случае проведения процедур, связанных с закупкой и поставкой указанного оборудования в ППЭ, может быть задействовано оборудование, имеющееся в МОУО и соответствующее требованиям, обозначенным в Приложении к регламенту.*

8. Заказ ЭМ, сбор, планирование и распределение условных участников по ППЭ, подготовка комплекта форм ППЭ выполняется в РИС «Планирование ГИА (ЕГЭ) 2023 (апробация)» на уровне РЦОИ.

9. Не позднее 08 ноября 2022 года вносятся сведения о:

– ППЭ, которые планируется задействовать в тренировочном экзамене, и их назначении на тренировочный экзамен;

– назначении аудиторного фонда ППЭ на тренировочный экзамен;

– условных участниках и их распределении по ППЭ.

10. Не позднее 09 ноября 2022 года вносятся сведения о заказе ЭМ на тренировочный экзамен, сформированном на основе введенных сведений о ППЭ и участниках, распределенных по ППЭ.

11. Не позднее 23 ноября 2022 года формирование и передача в ППЭ переченя версий стандартного ПО, предоставляемого участнику для выполнения тренировочного экзамена (редакторы электронных таблиц, текстовые редакторы, среды программирования на языках: Школьный алгоритмический язык, C#, C++, Pascal, Java, Python), и подготовлены дистрибутивы этого ПО.

12. Не позднее 17 ноября 2022 года вносятся сведения о:

– работниках ППЭ и членах ГЭК, их назначении на тренировочный экзамен;

– выдаче токенов членам ГЭК;

– специалистах РЦОИ, обеспечивающих расшифровку электронных образов бланков участников, и сертификатах их токенов.

13. Не позднее 29 ноября 2022 года должно быть:

– выполнено автоматизированное распределение участников («рассадка») до 15:00 часов по местному времени;

– завершено проведение контроля технической готовности ППЭ и выполнена передача электронных актов технической готовности в систему мониторинга (тренировочная версия) до 17:00 часов по местному времени.

14. Для проведения тренировочного экзамена на федеральном уровне развертываются федеральный портал (тренировочная версия) и система мониторинга (тренировочная версия). Для доступа к системе мониторинга (тренировочная версия) используются реквизиты, аналогичные используемым для доступа к рабочей версии системы мониторинга готовности ППЭ.

15. ППЭ должны иметь стабильные основной и резервный каналы связи с доступом к сети «Интернет».

16. Для проведения тренировочного экзамена используются следующие версии ПО:

- РИС «Планирование ГИА (ЕГЭ) 2023 (апробация)» версии 28.00
- ПК для проведения ГИА в ППЭ:
	- o Станция для печати, версия 22.5,
	- o Станция авторизации, версия 22.5,
	- o Станция сканирования в ППЭ, версия 22.5,
	- o Станция КЕГЭ, версия 22.5,
	- o Станция записи ответов, версия 22.5,
	- o Станция расшифровки ЭМ, версия 22.5,
	- o Модуль связи с ППЭ, версия 22.5.

## *Задачи, которые должны быть решены в ходе подготовки и проведения тренировочного экзамена:*

1. Формирование заказа ЭМ, сбор, планирование и распределение участников по ППЭ, назначение работников ППЭ / членов ГЭК, а также «рассадка» в РИС «Планирование ГИА (ЕГЭ) 2023 (апробация)».

2. Формирование сводного заказа ЭМ, подготовка, шифрование ЭМ.

3. Доставка ЭМ в ППЭ по сети «Интернет».

4. Формирование МО ПК перечня стандартного ПО, предоставляемого обучающемуся во время экзамена (текстовые редакторы, редакторы электронных таблиц, среды программирования на языках Школьный алгоритмический язык,  $C#$ ,  $C++,$  Pascal, Java, Python).

5. Установка в ППЭ стандартного ПО, предоставляемого обучающемуся во время экзамена, в соответствии с перечнем, сформированным МО ПК

6. Обеспечение технической подготовки ППЭ к проведению тренировочного экзамена с

использованием оборудования в соответствии с Приложением.

7. Обеспечение контроля технической готовности ППЭ к проведению тренировочного экзамена при участии члена ГЭК.

8. Подготовка ключей доступа к ЭМ и их размещение на федеральном портале (тренировочная версия) в день проведения тренировочного экзамена.

9. Проведение тренировочного экзамена в ППЭ, включая передачу результатов экзаменов в РЦОИ.

10. Прием и расшифровка результатов экзаменов в РЦОИ.

11. Формирование журнала о результатах проведения тренировочного экзамена в ППЭ в формате .xls/.xlsx, передача журнала в РЦОИ по адресу *рре@rcoi25.ru*.

# **2 Порядок проведения тренировочного экзамена**

## **2.1. План-график проведения тренировочного экзамена**

В таблице приведён перечень мероприятий, проводимых в рамках тренировочного экзамена, с указанием ответственных лиц и сроков проведения, время начала – местное.

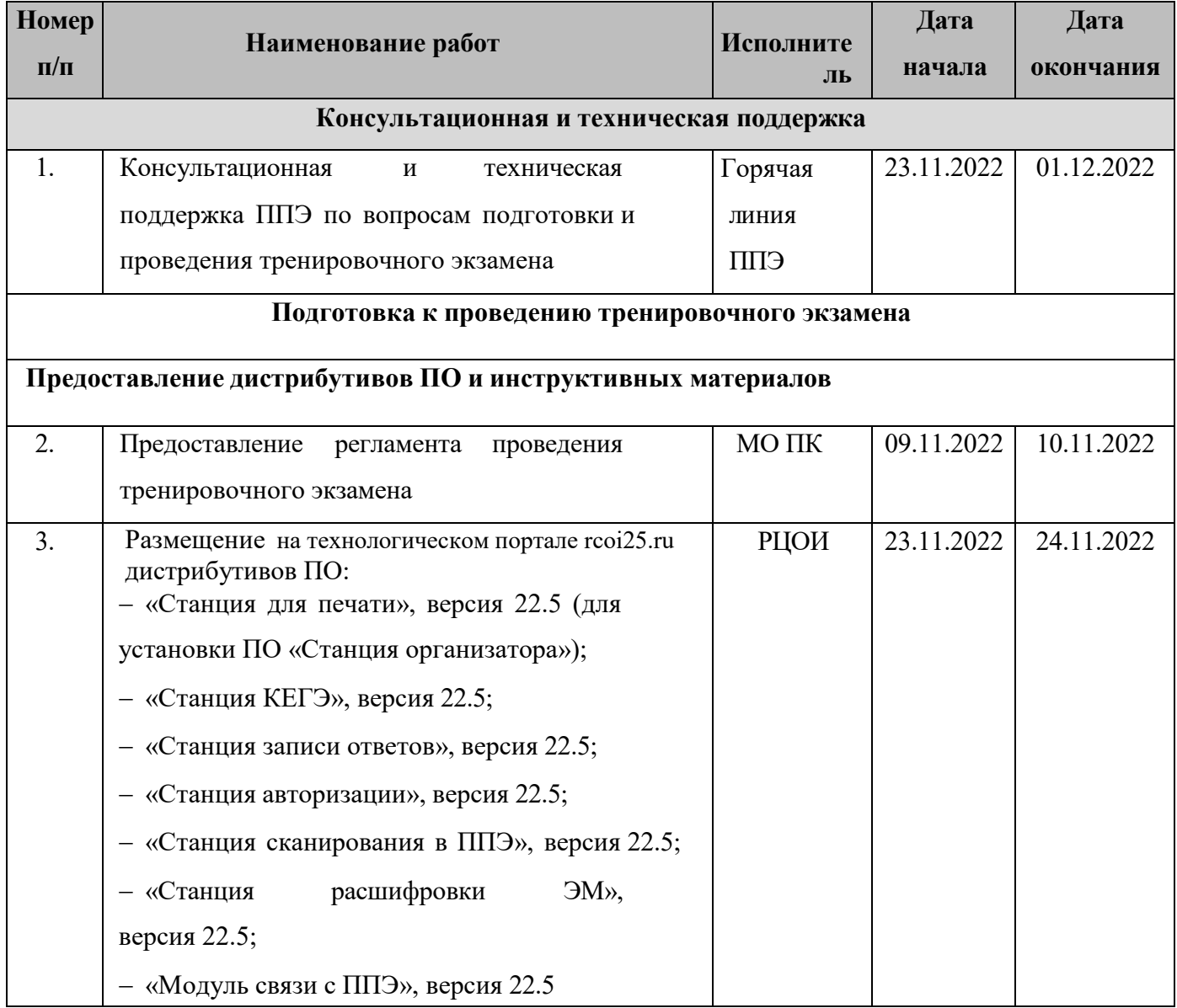

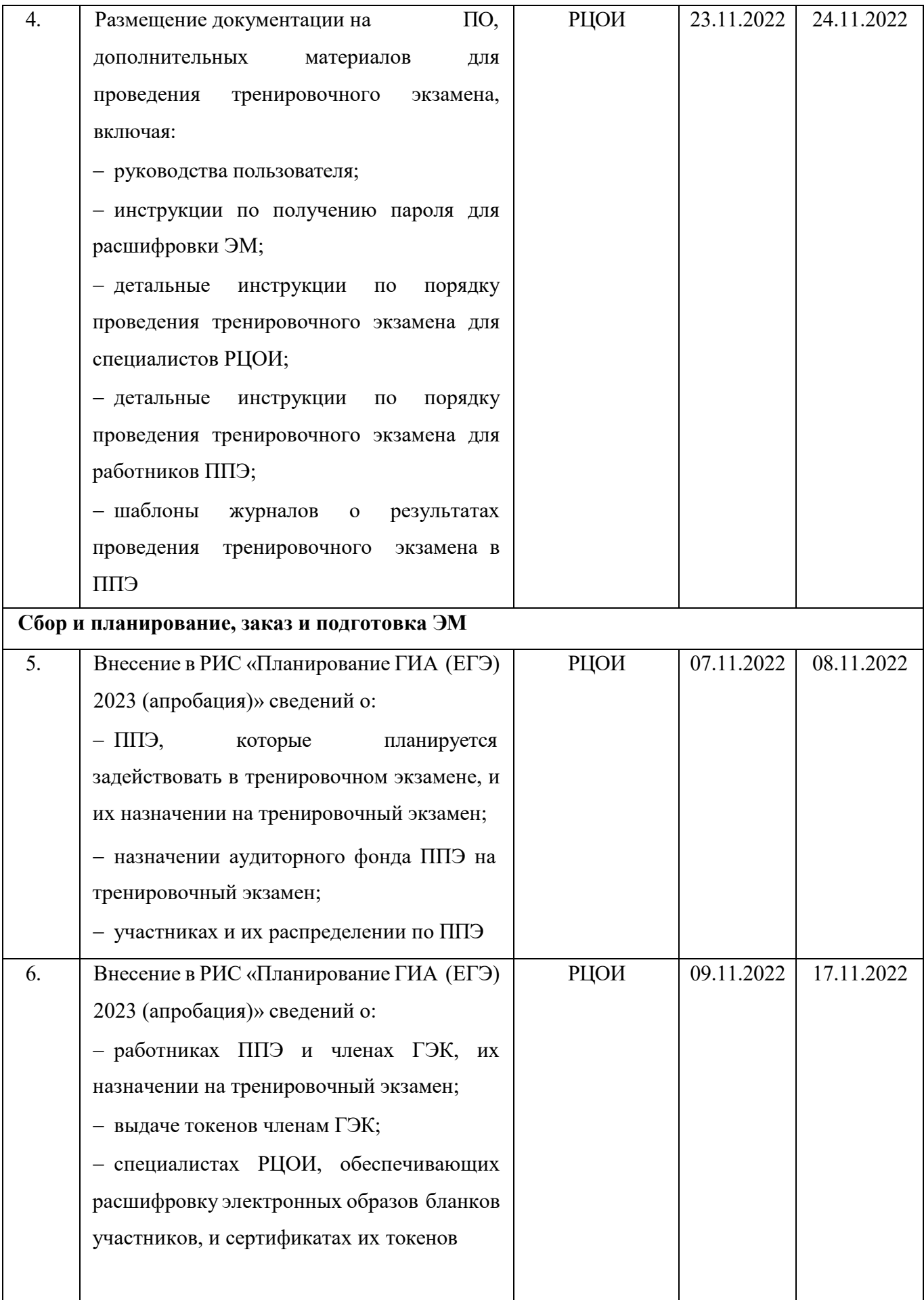

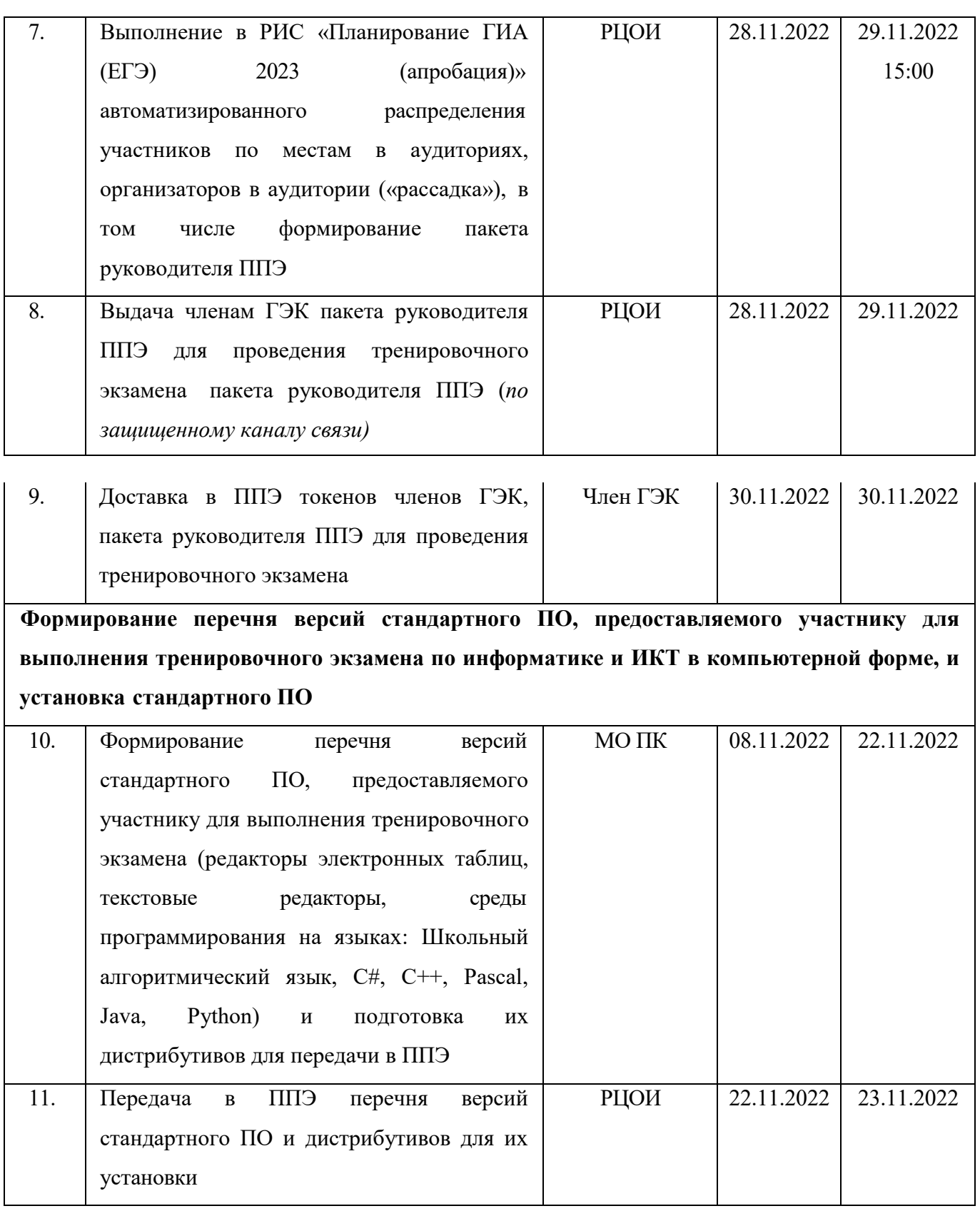

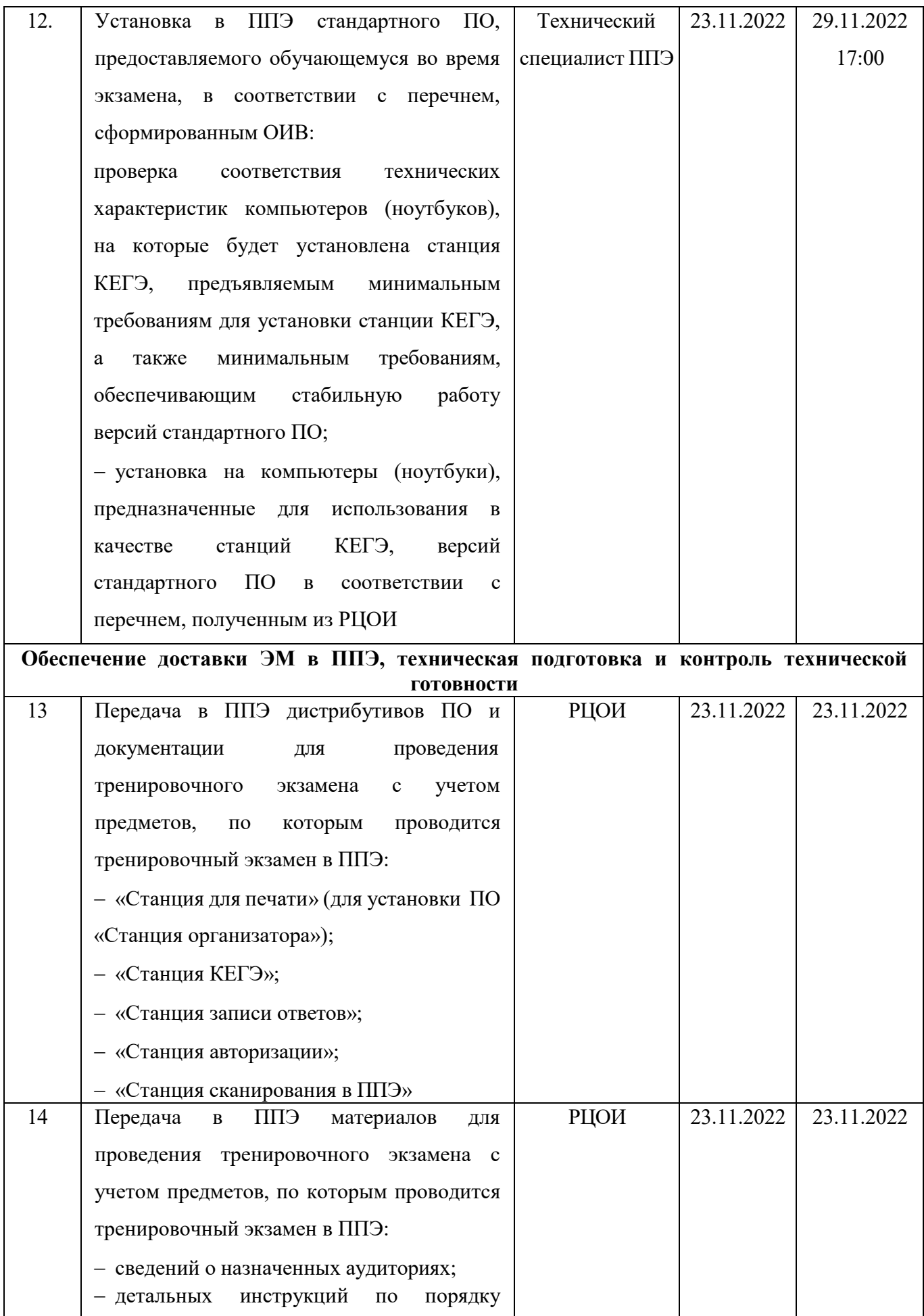

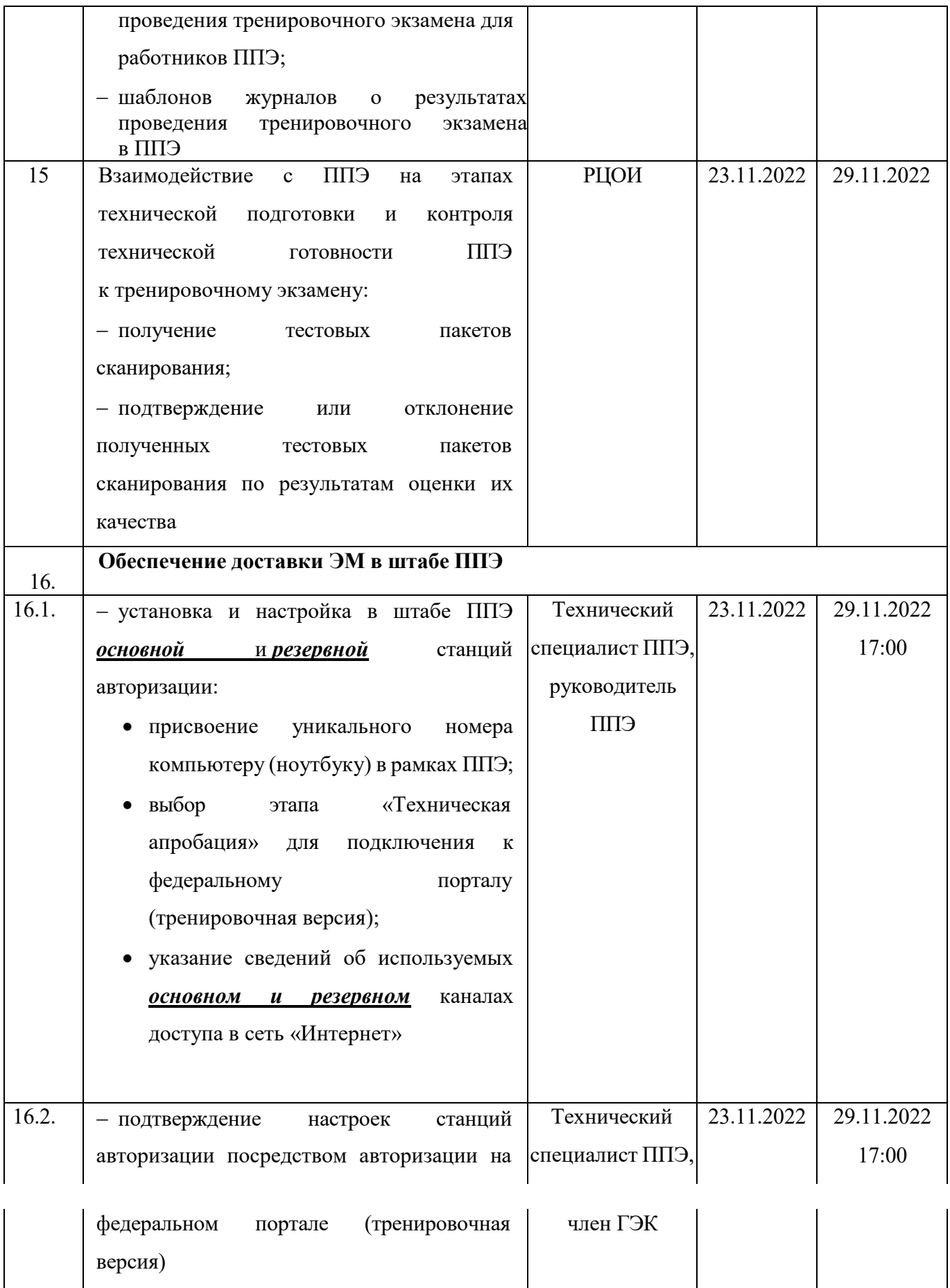

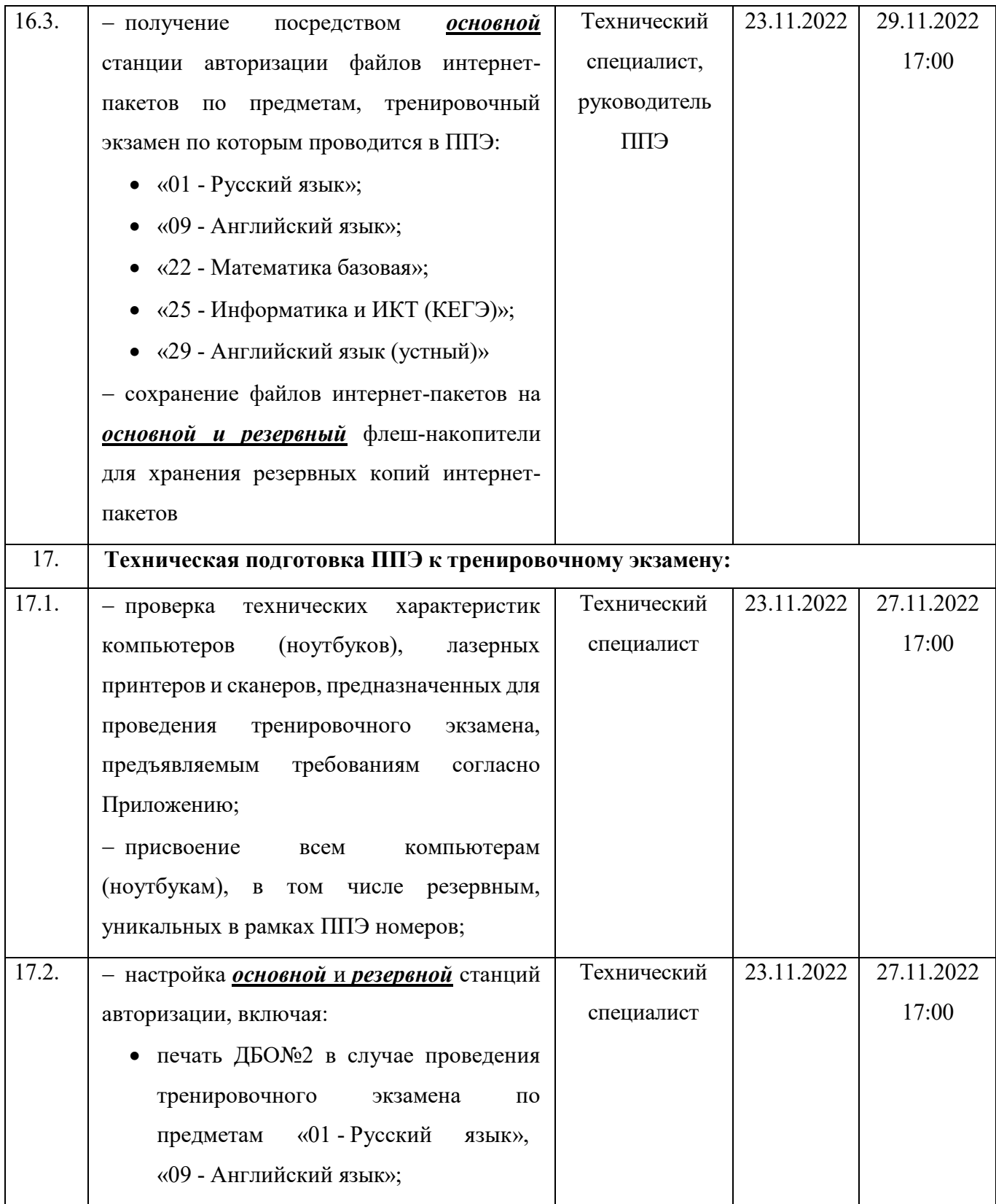

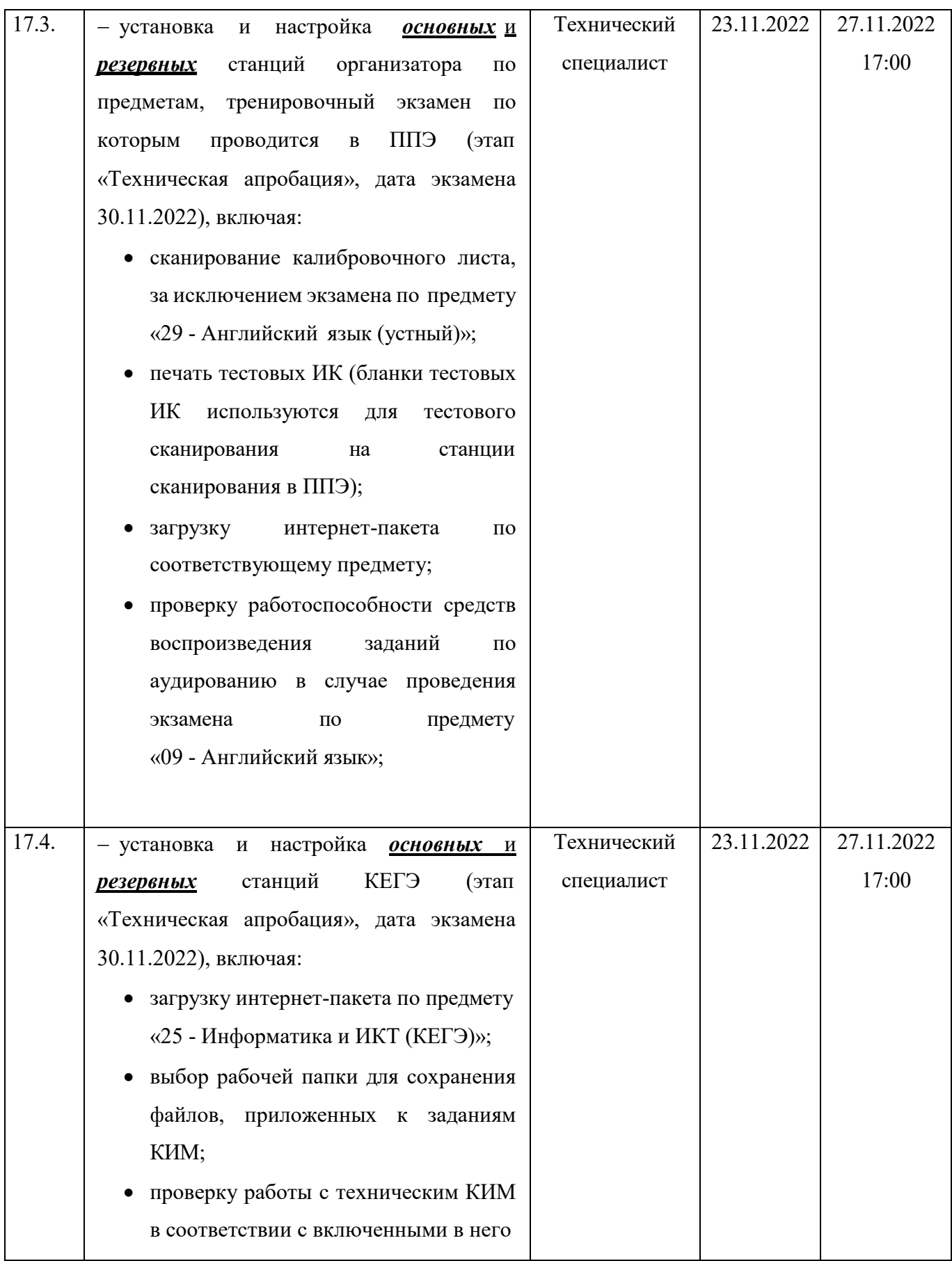

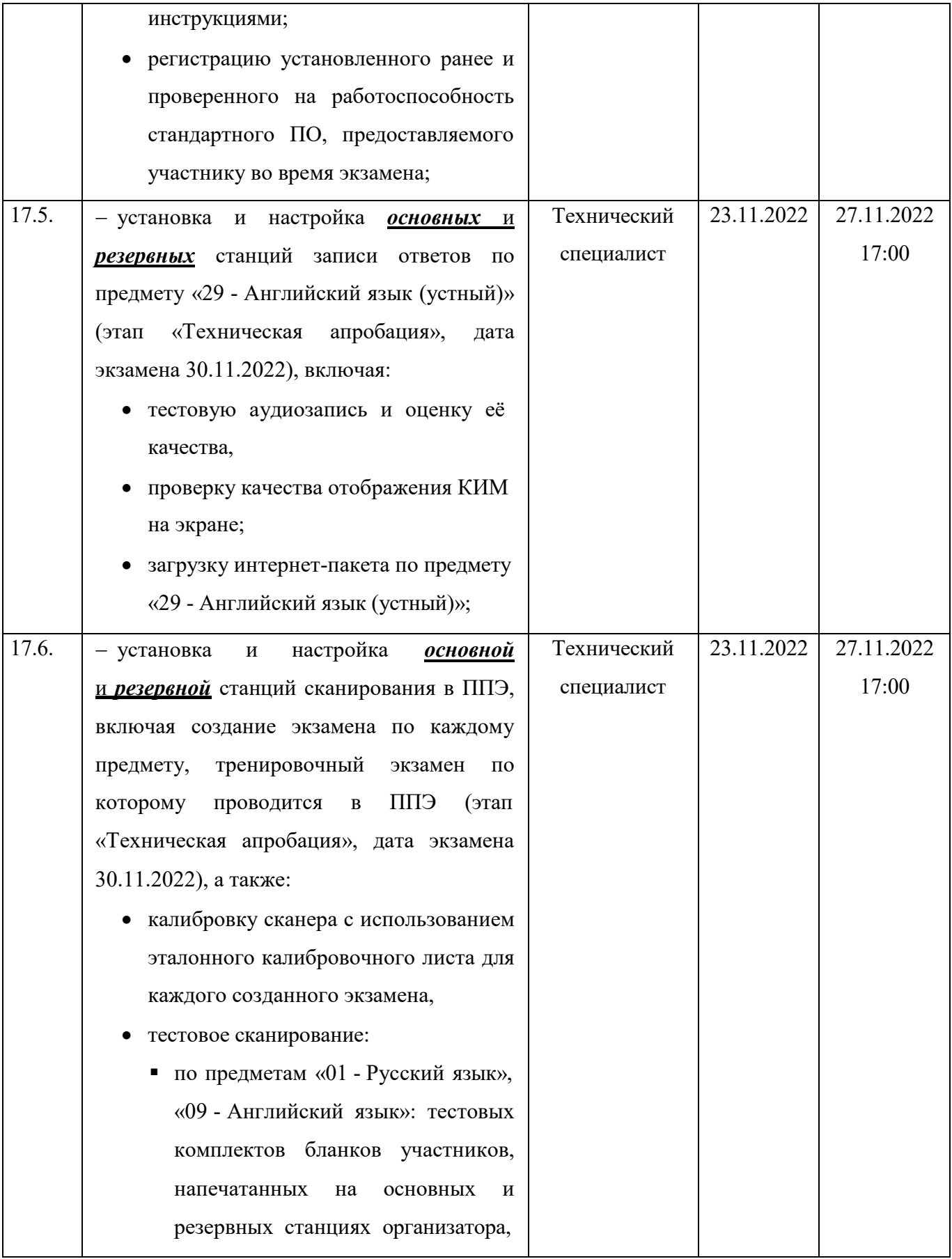

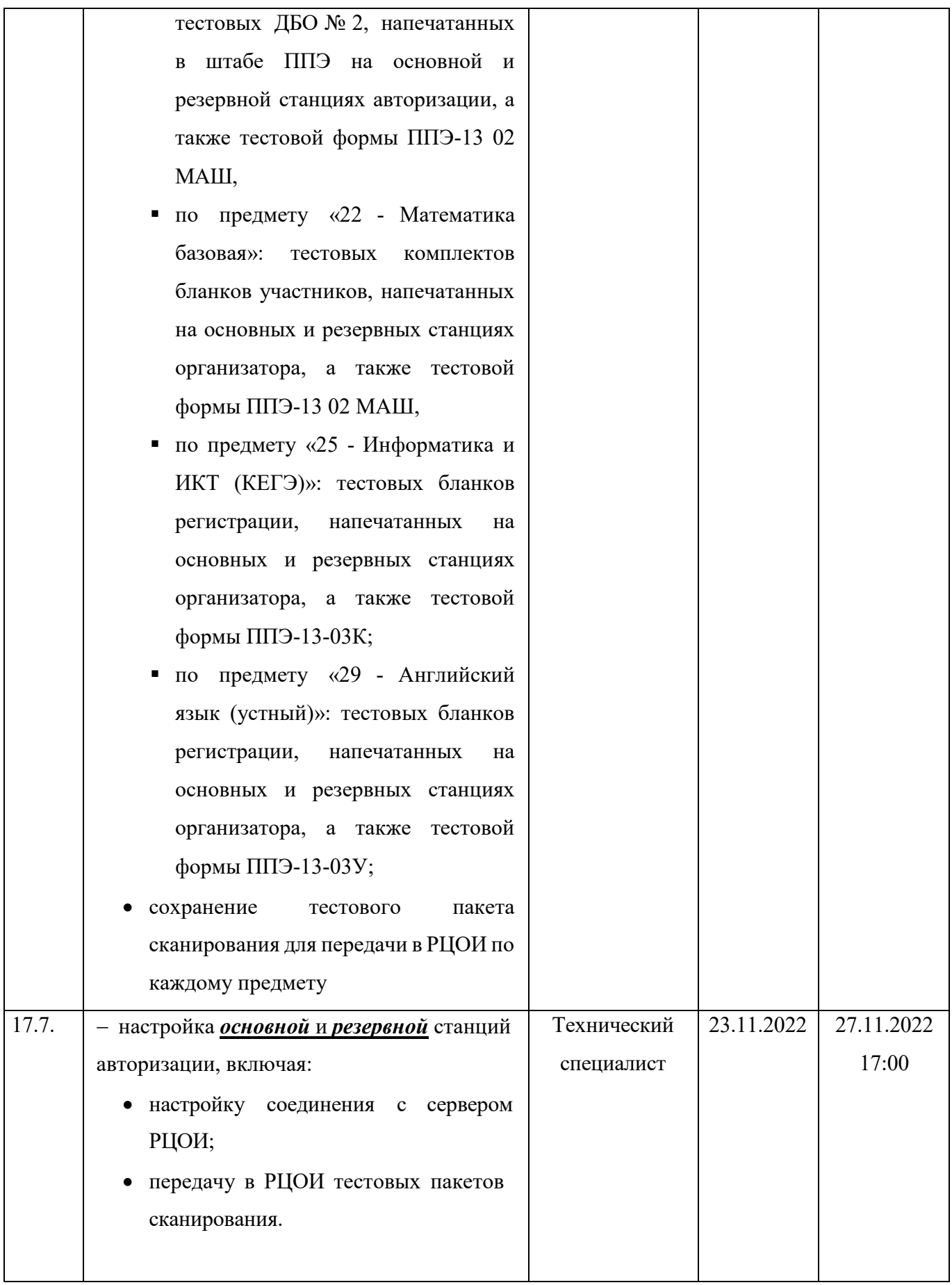

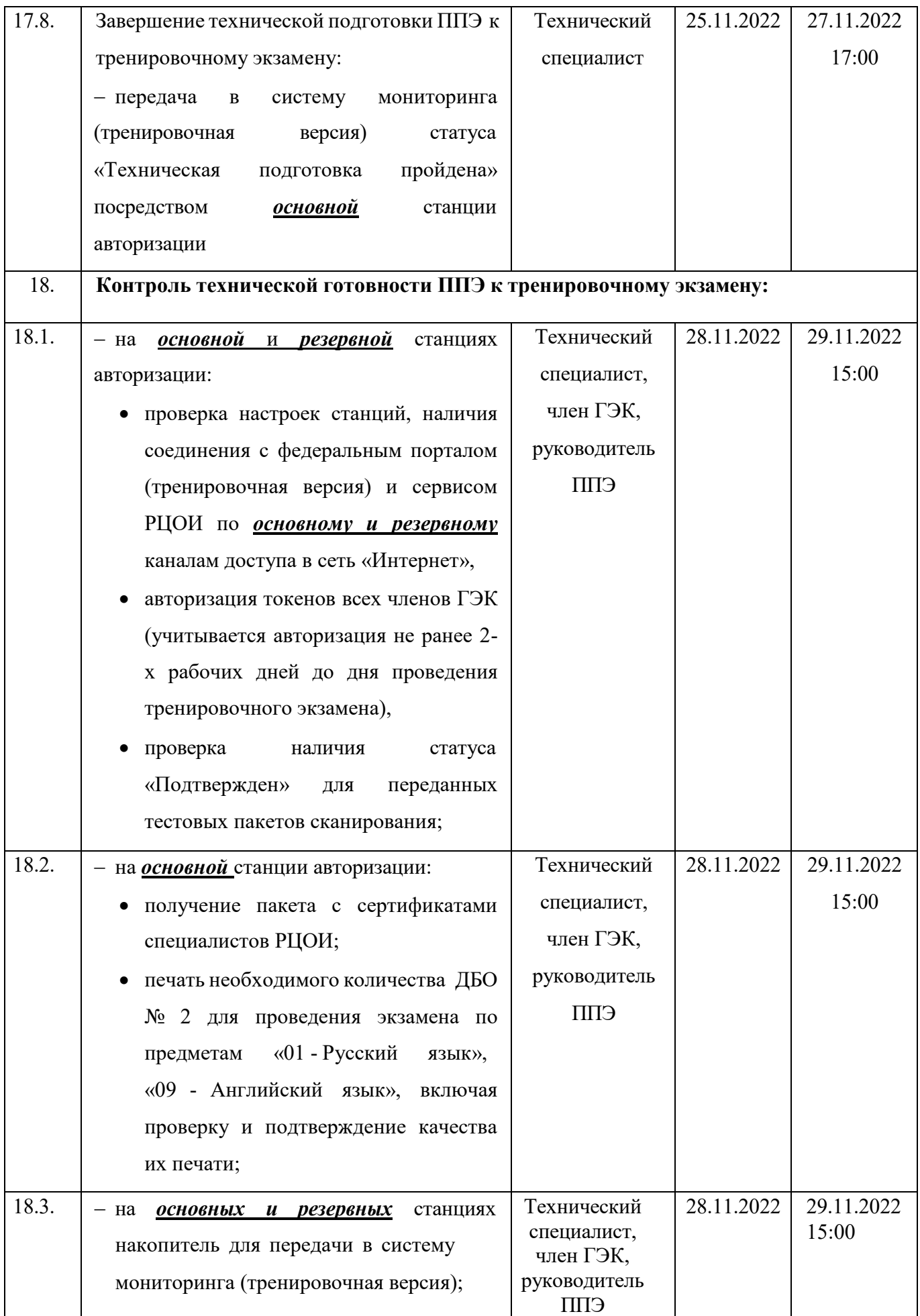

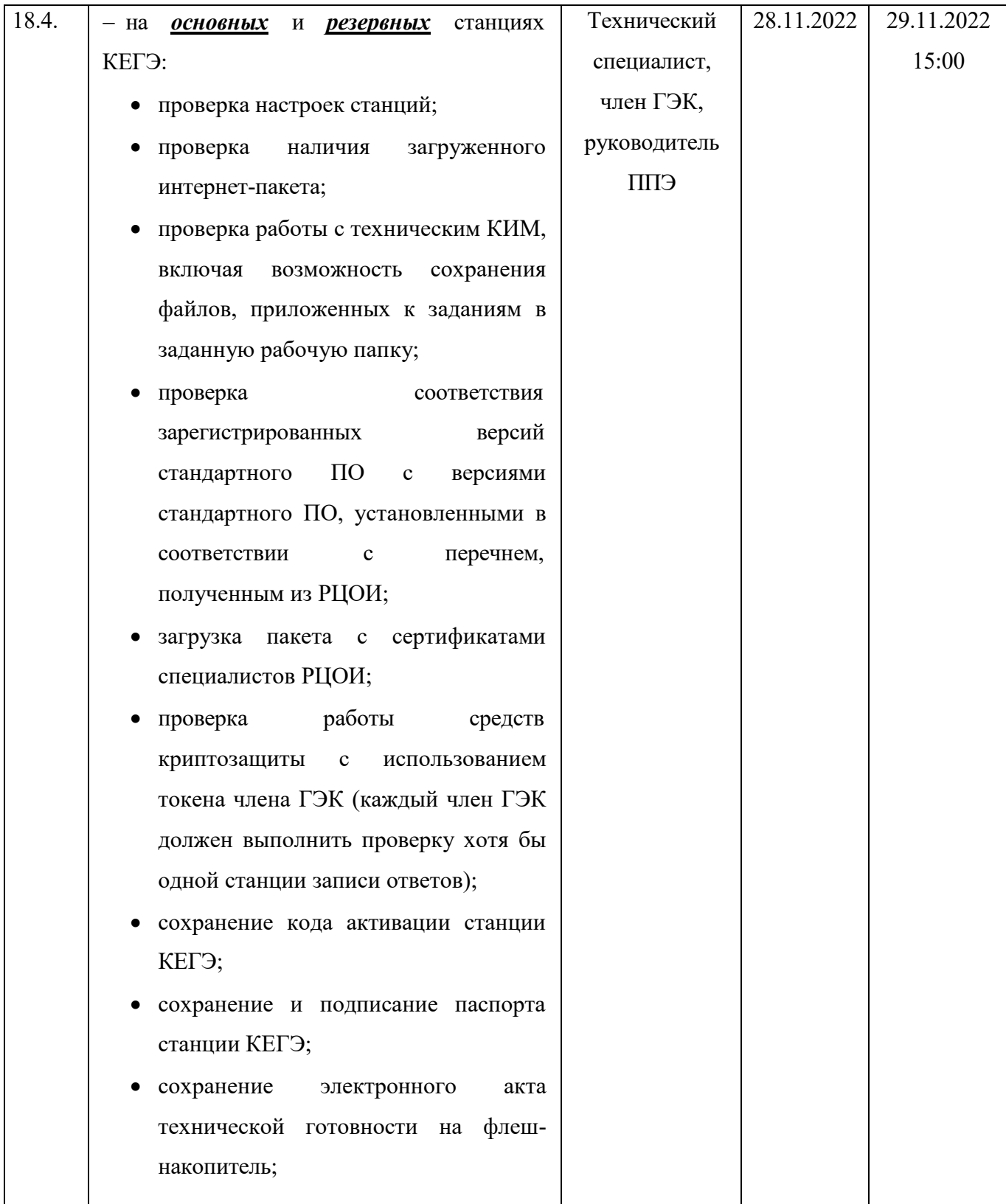

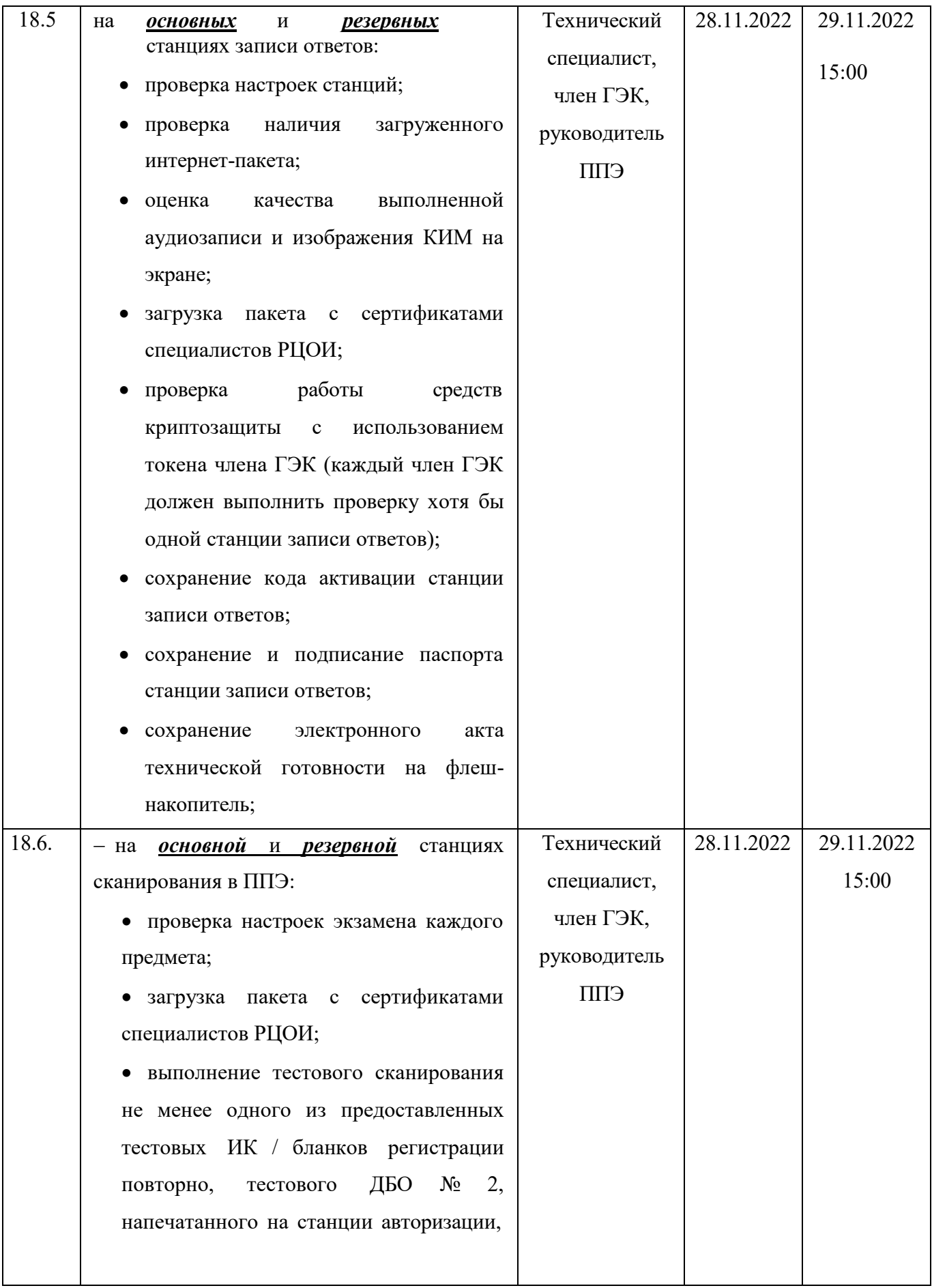

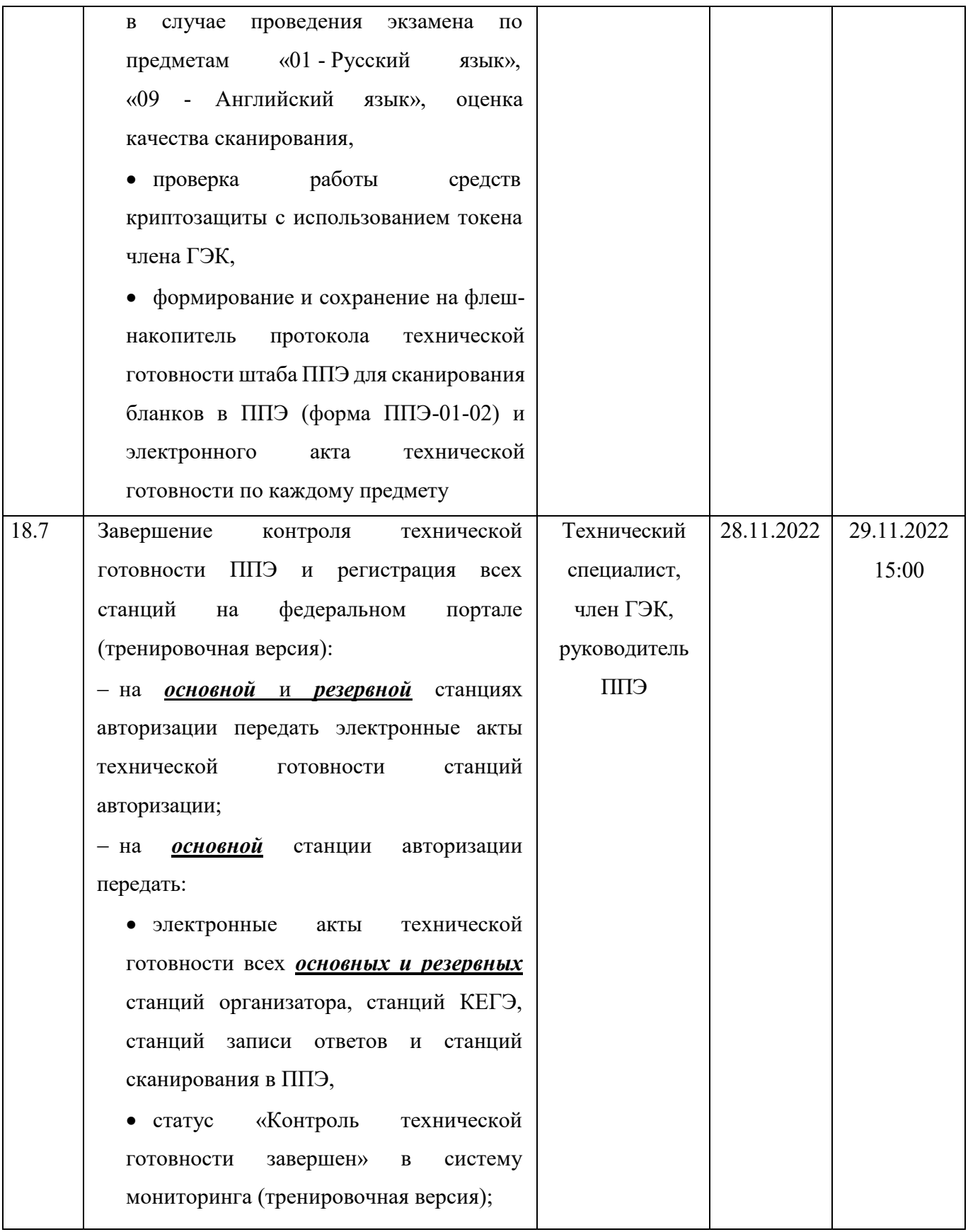

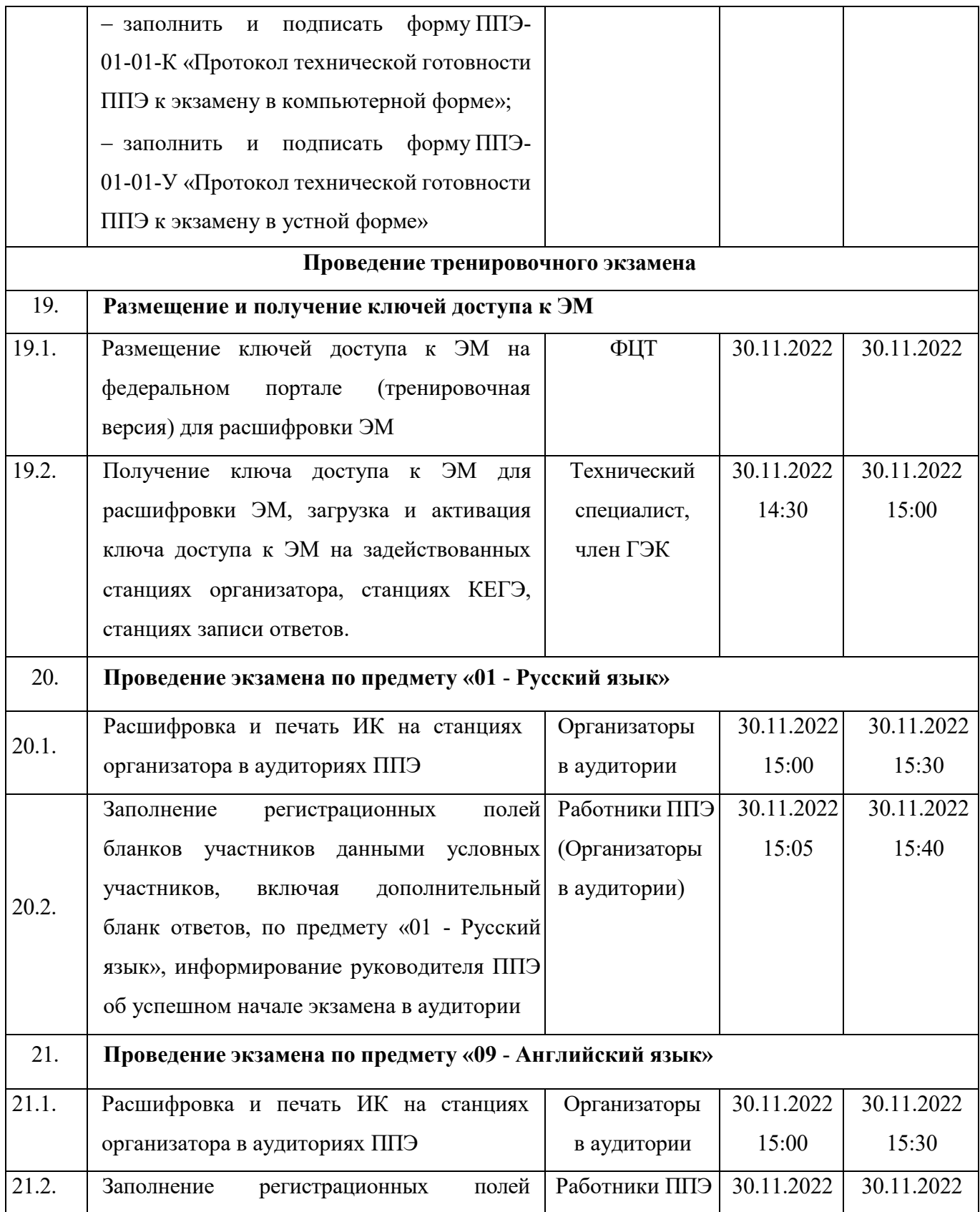

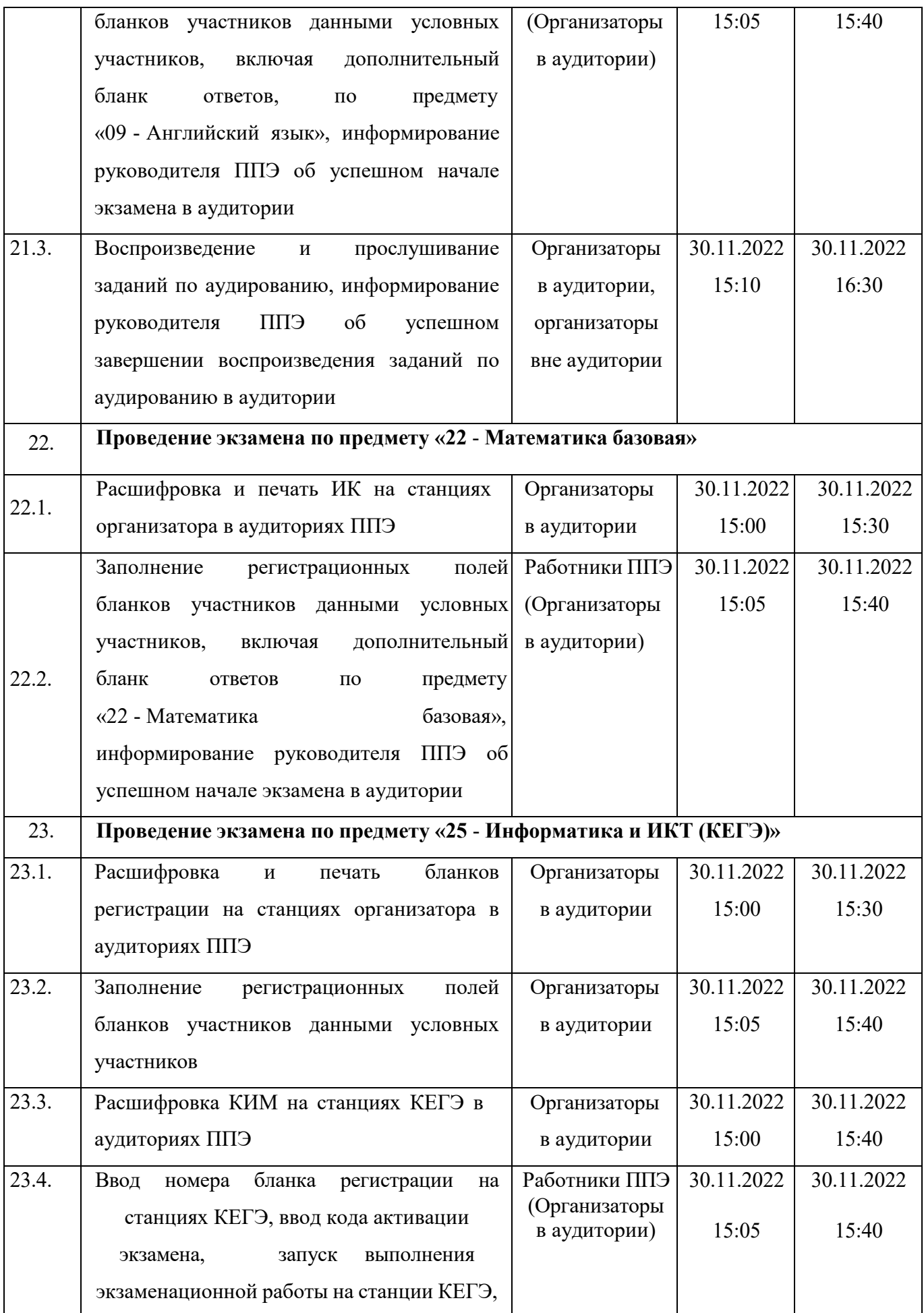

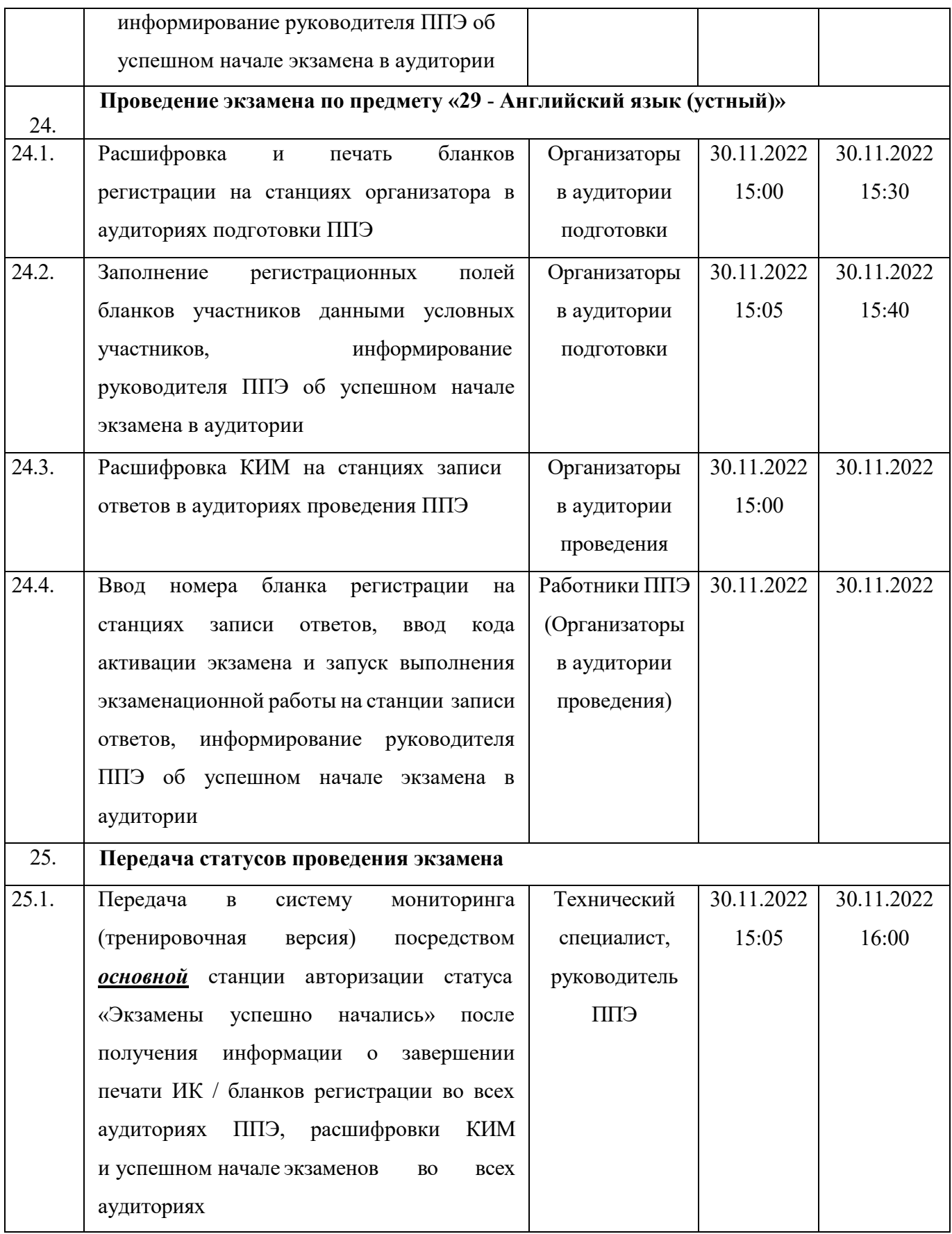

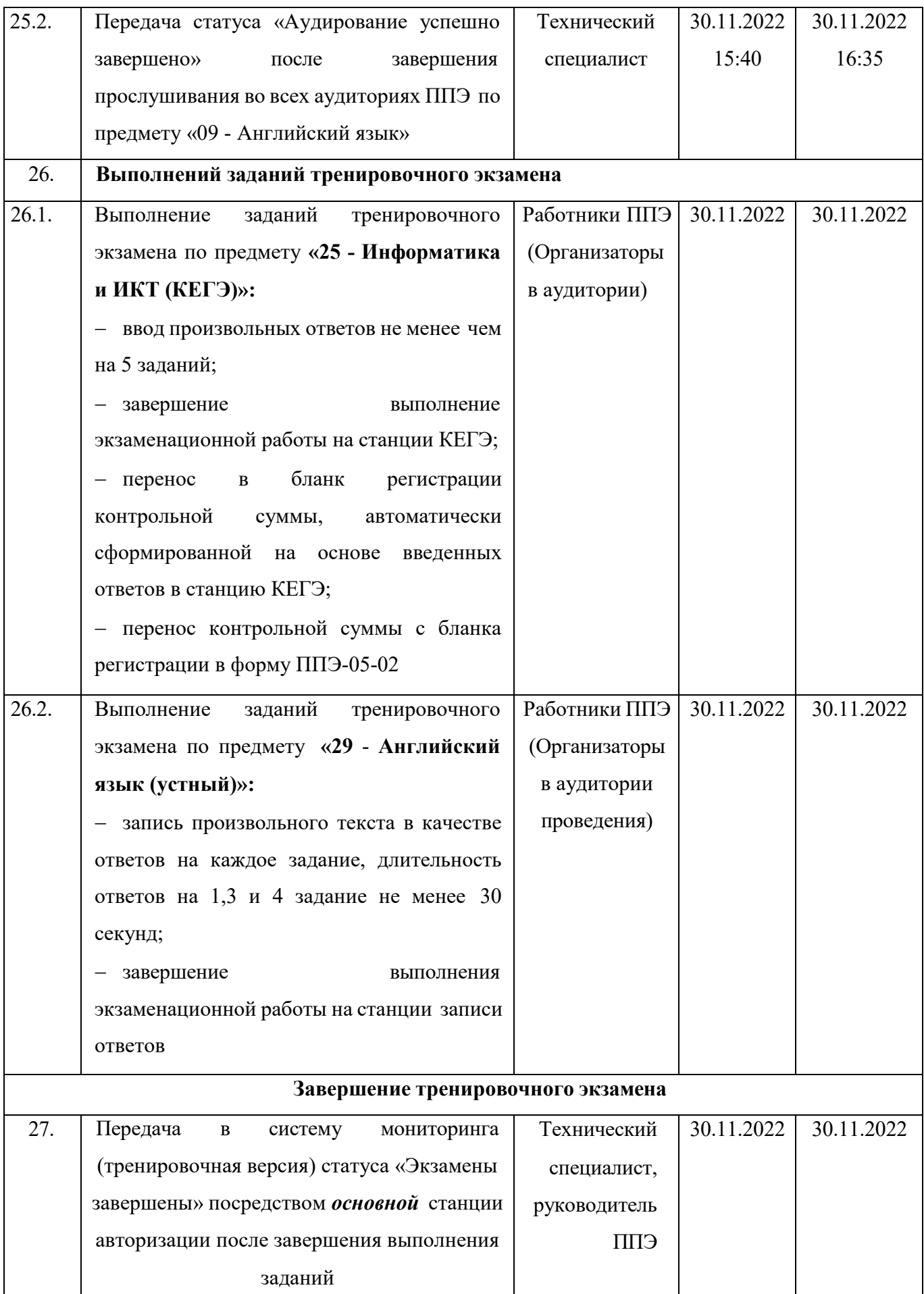

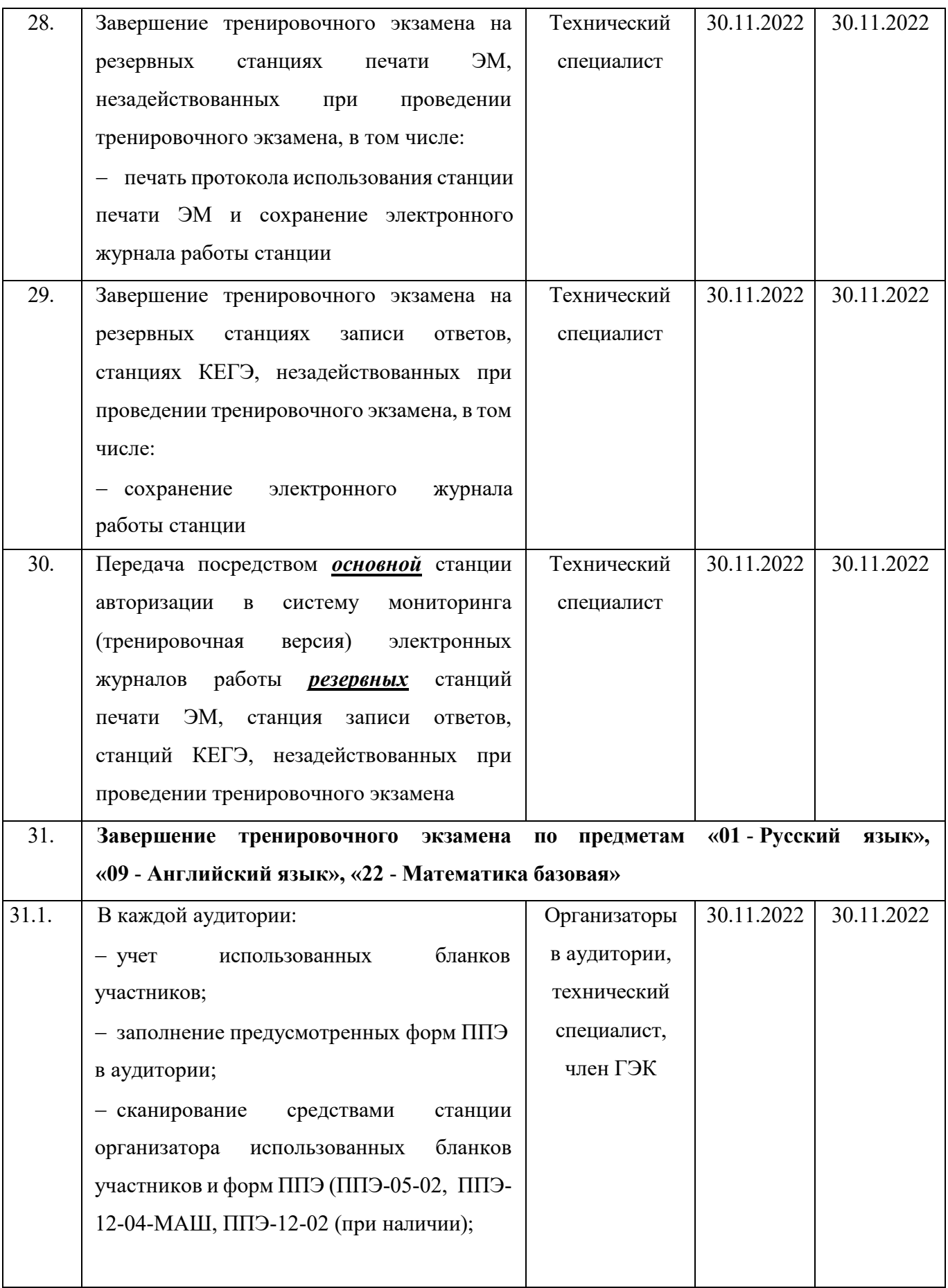

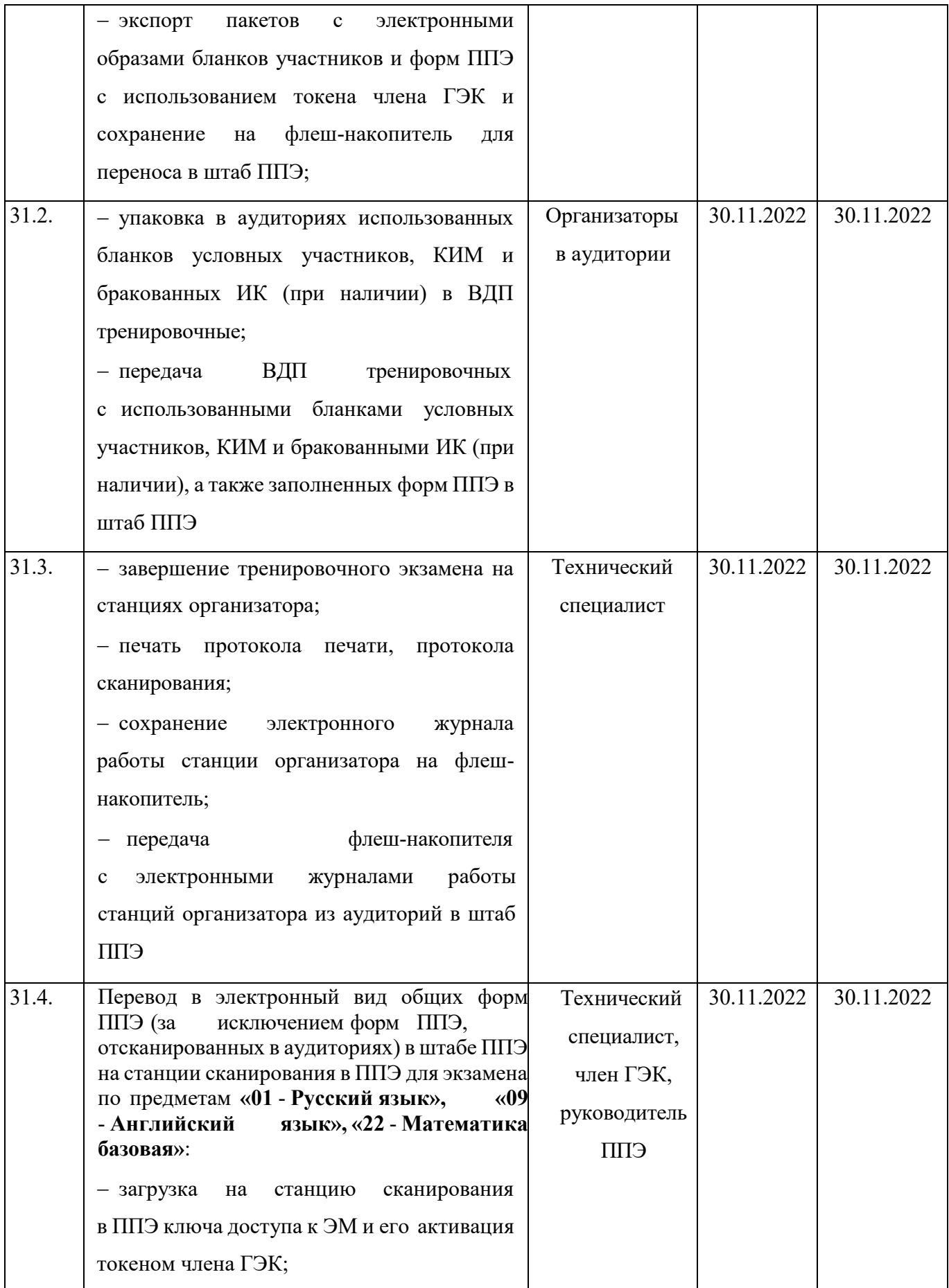

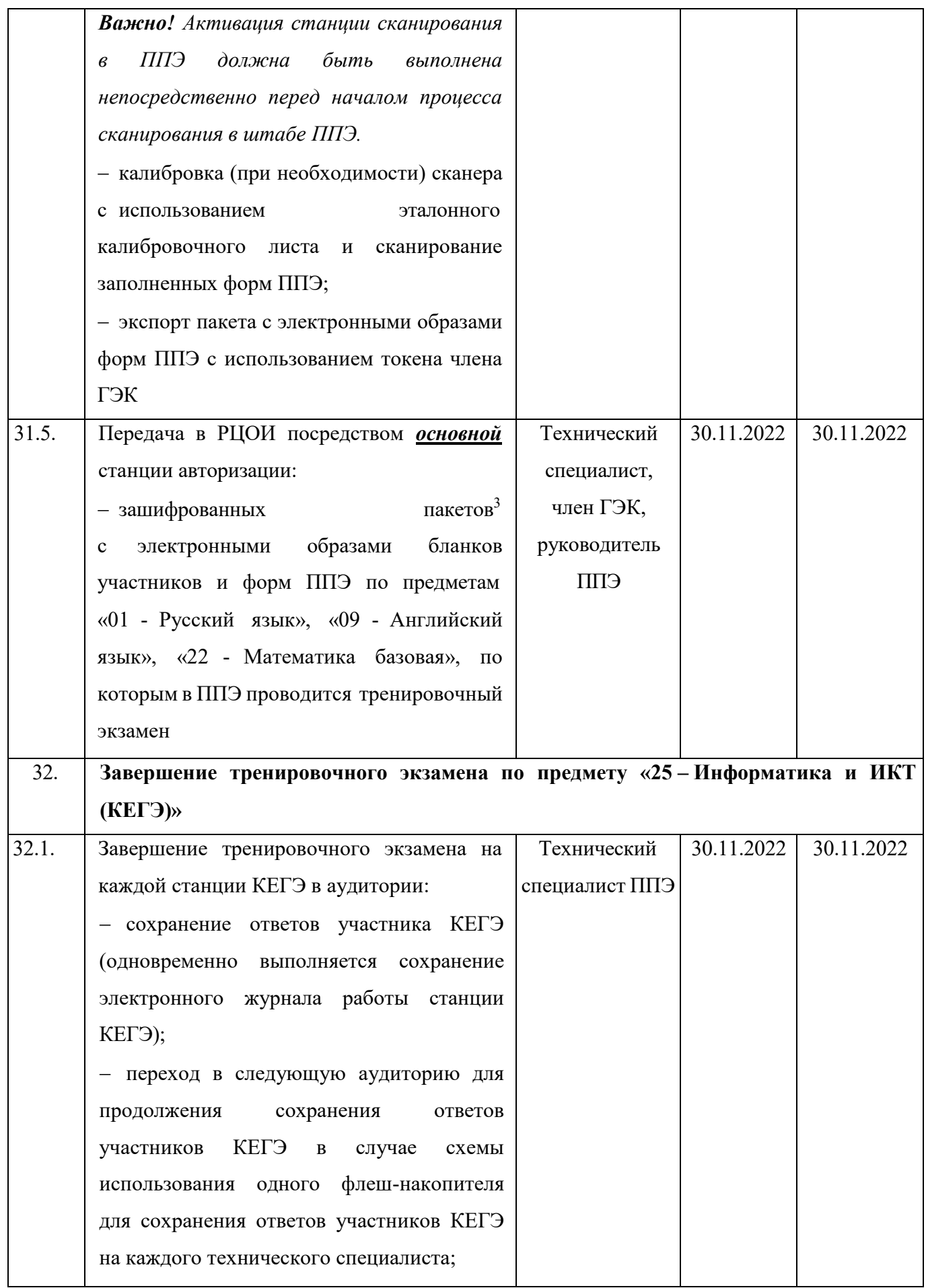

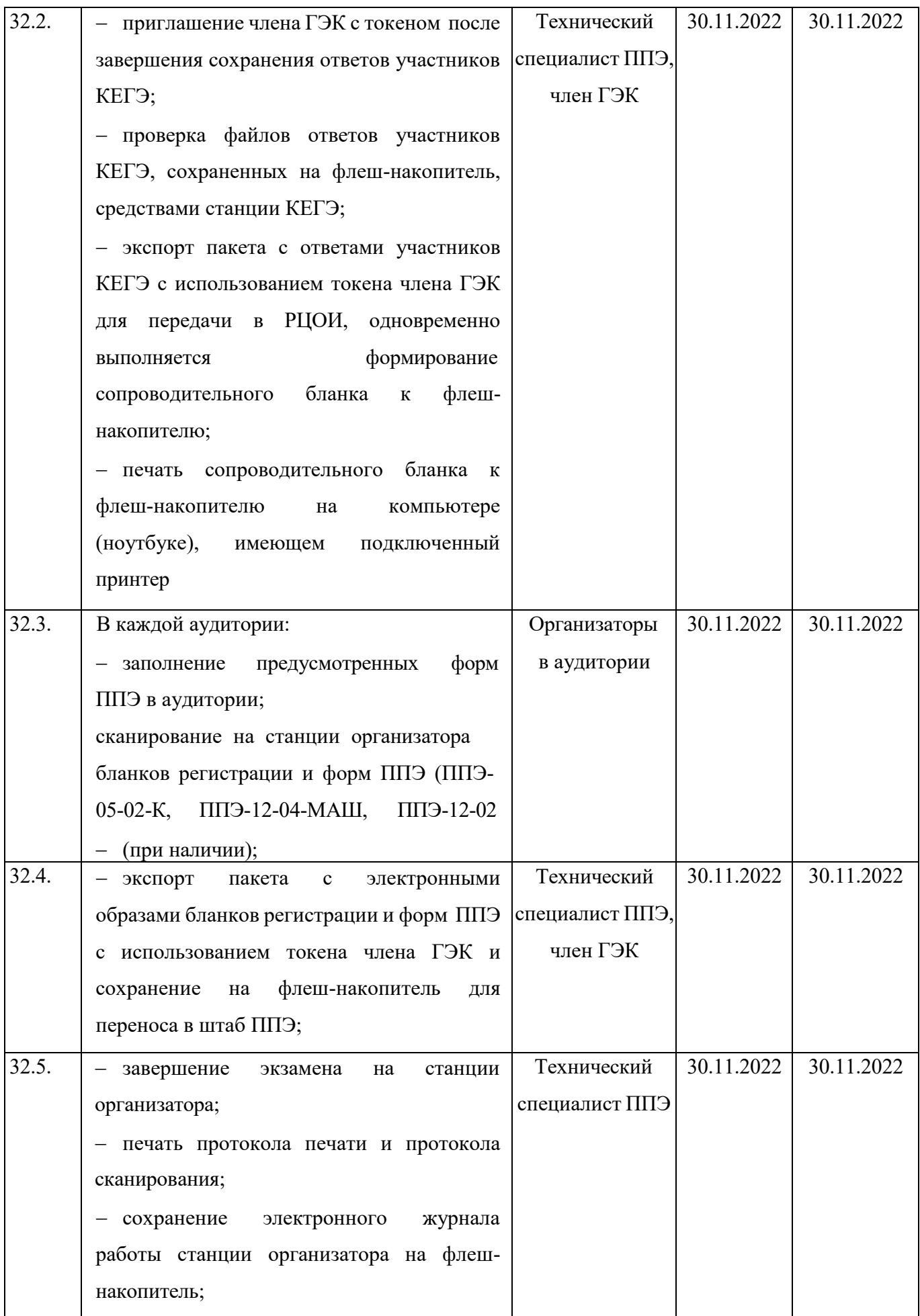

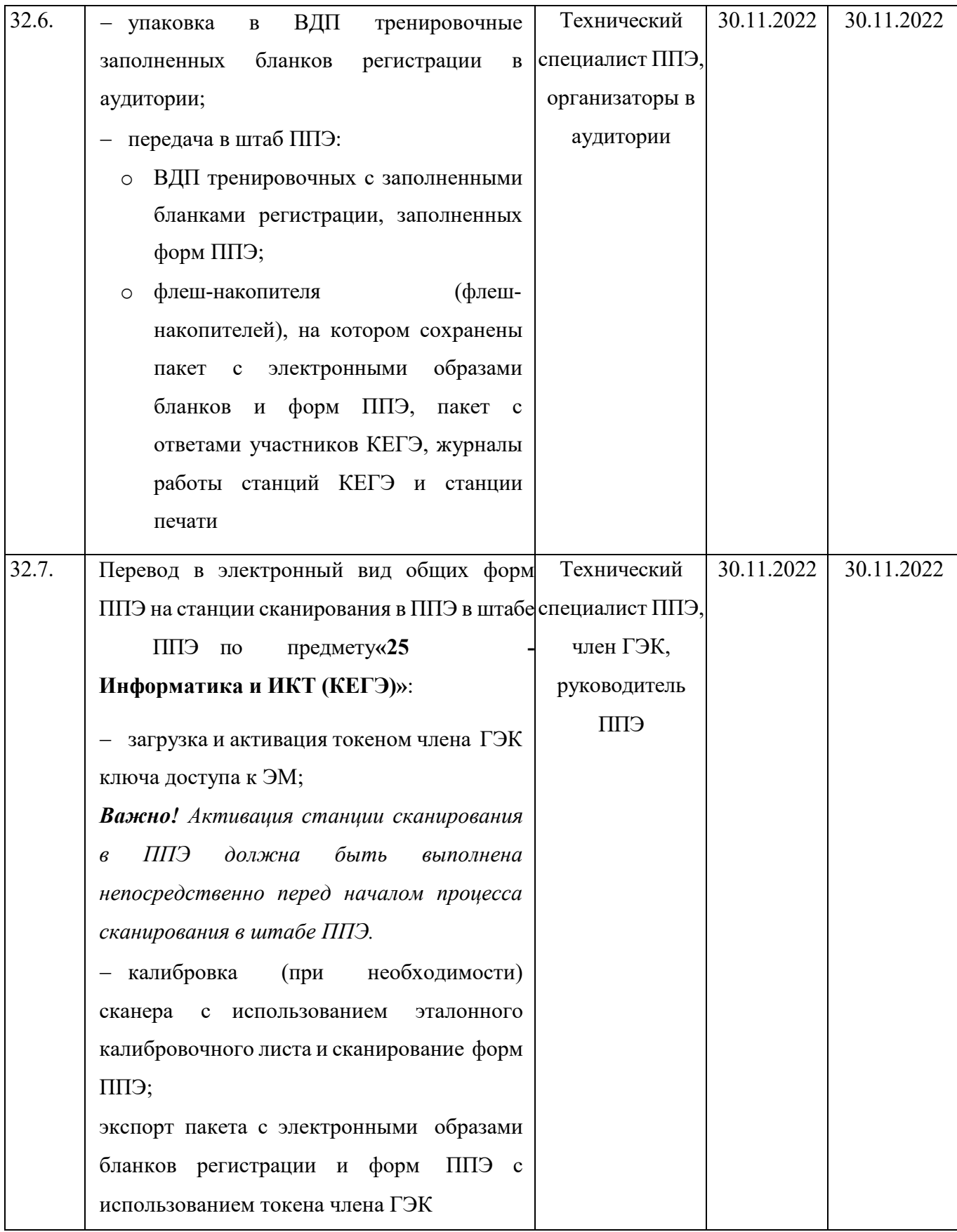

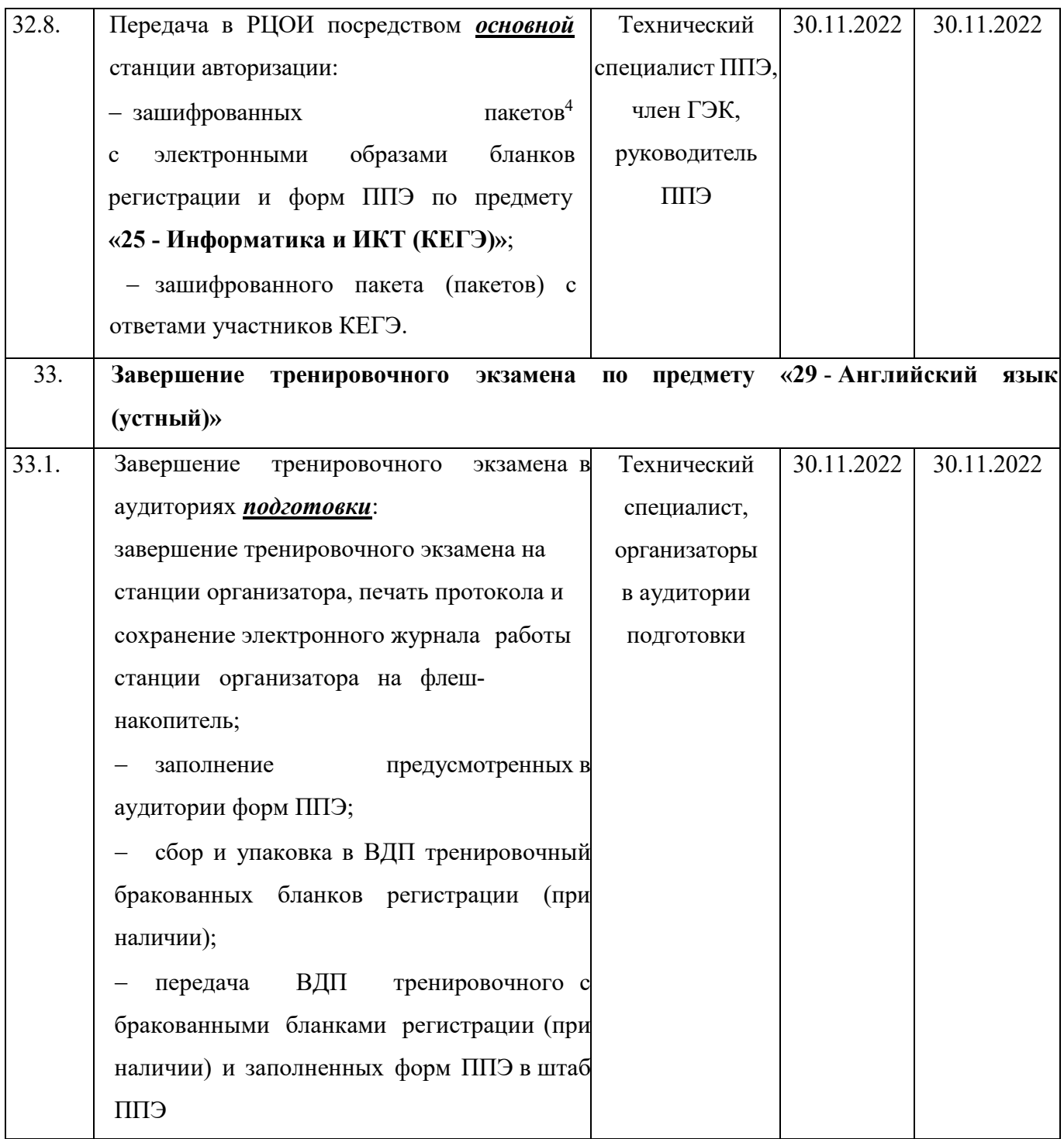

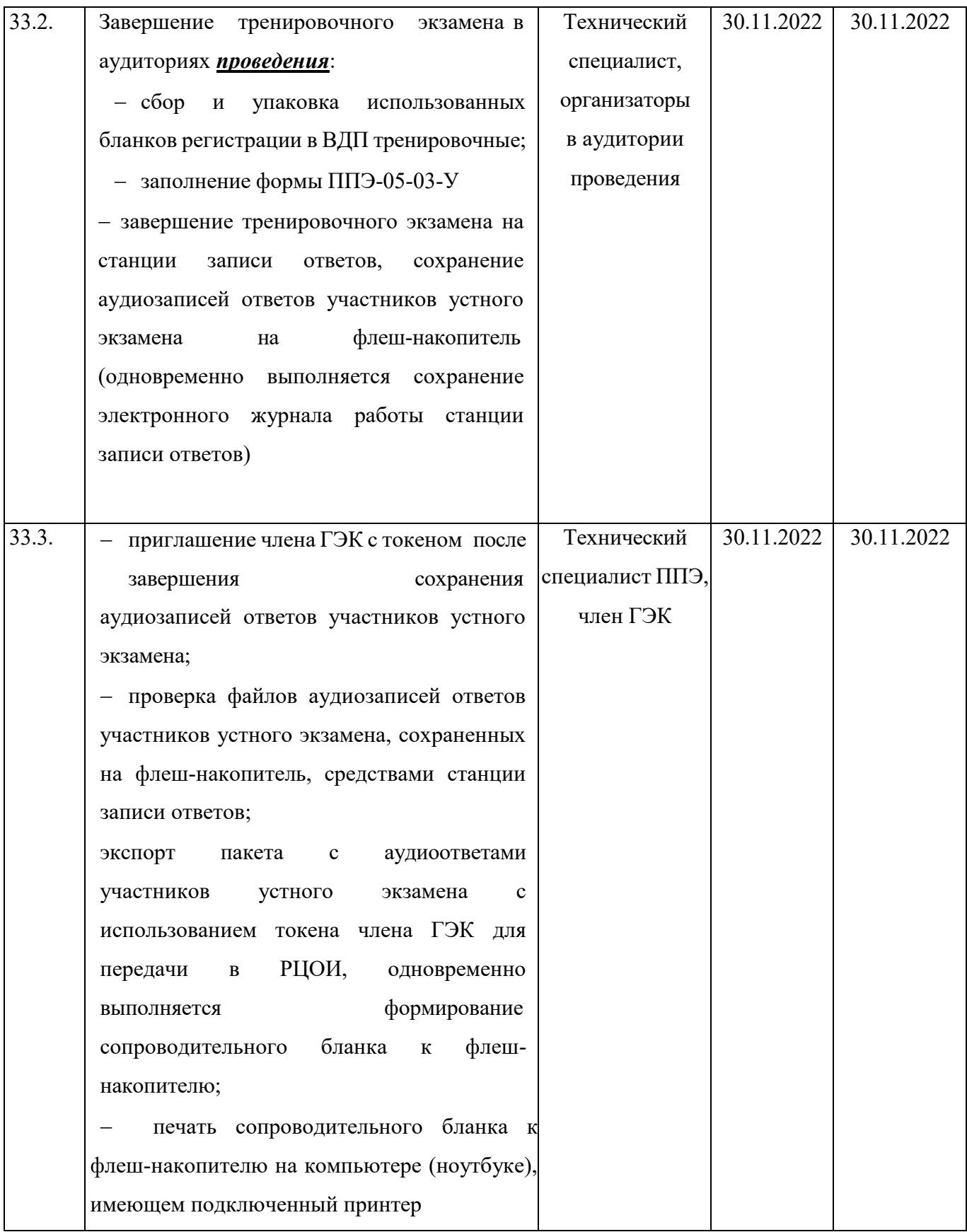

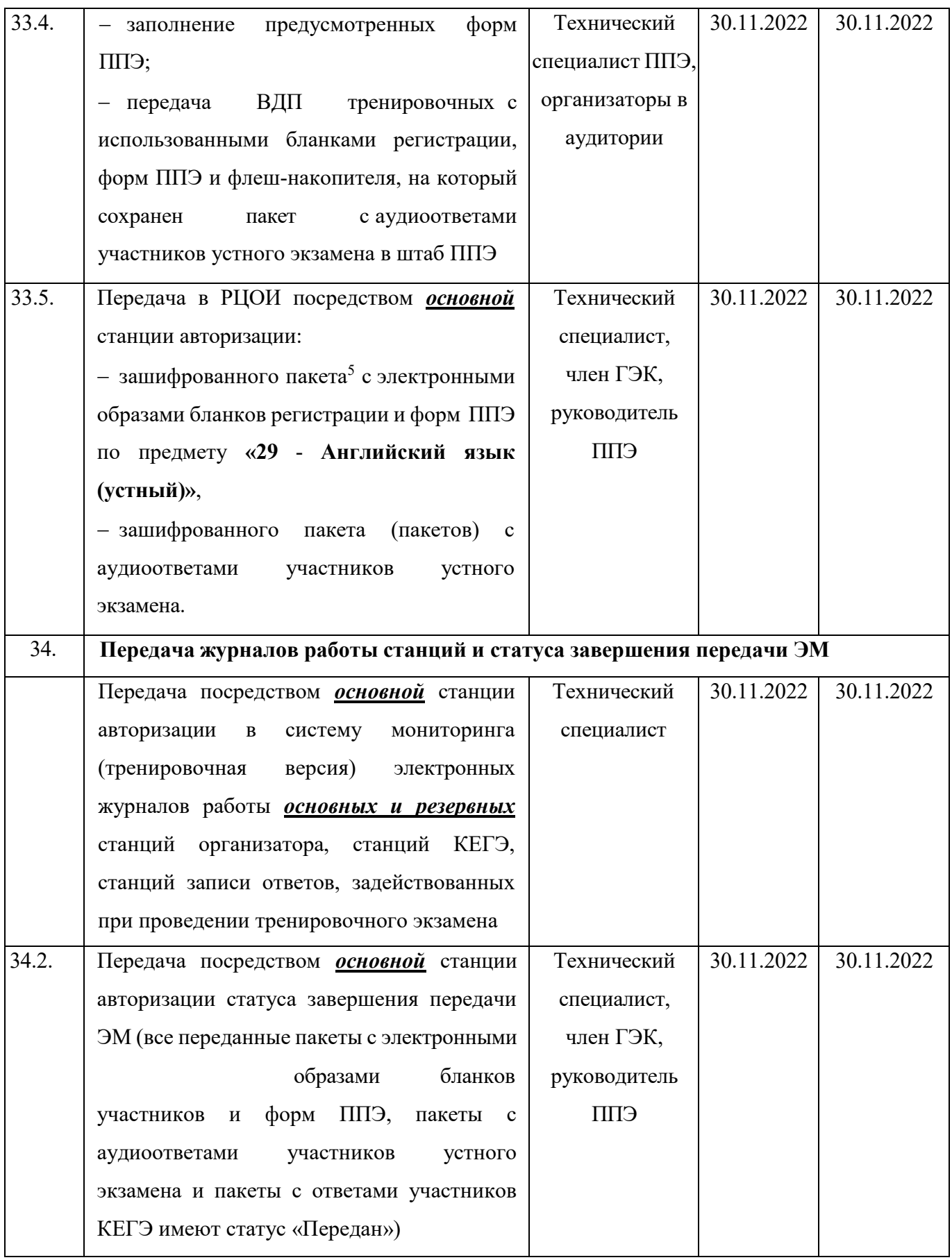

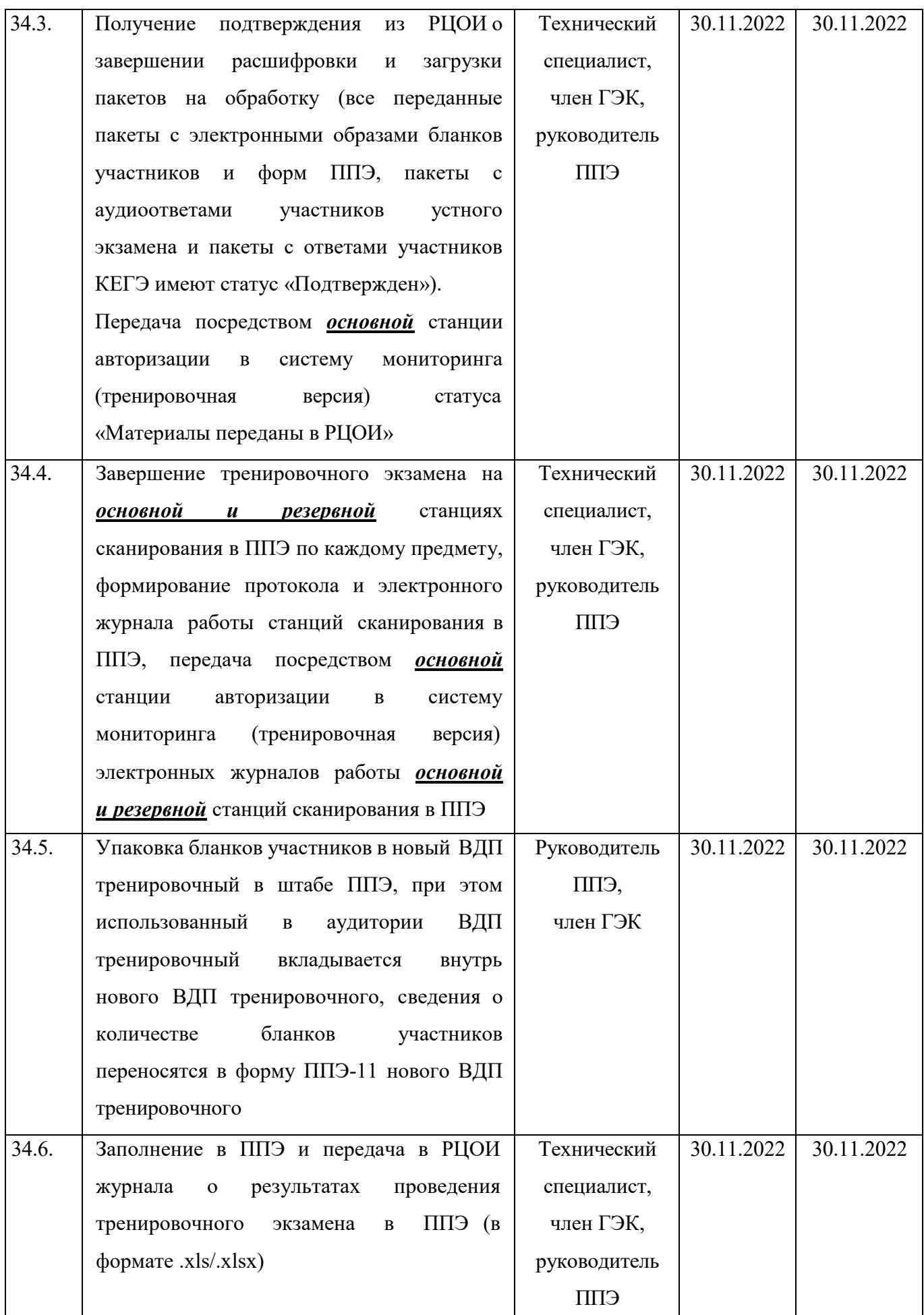

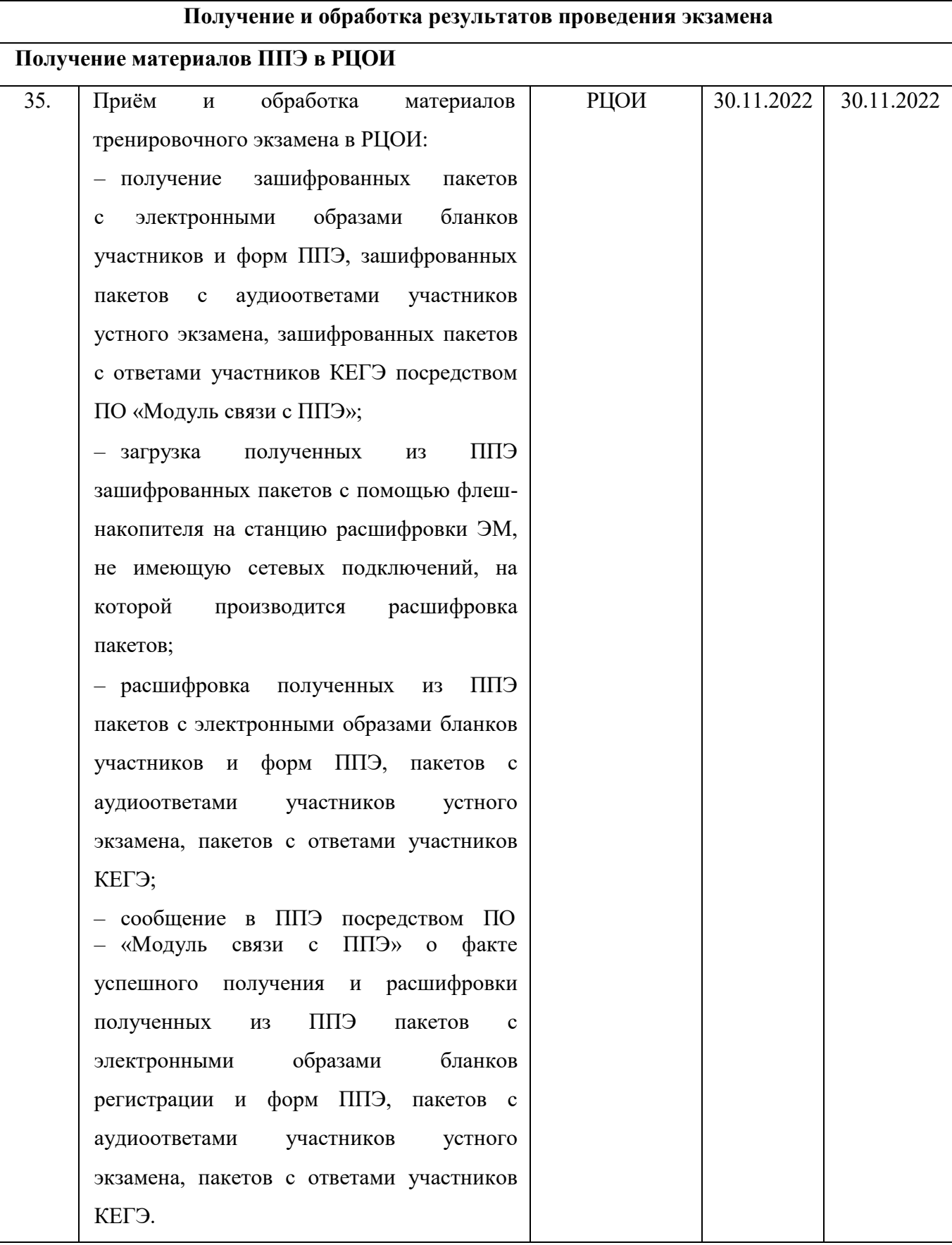

## **2.2. Информация о работе консультационной и технической поддержки ППЭ**

### **2.2.1. Консультационная и техническая поддержка ППЭ**

Горячая линия ППЭ работает по будним дням:

с 23 ноября по 27 ноября с 08:00 до 19:00 по московскому времени;

с 28 ноября по 01 декабря 2022 года **круглосуточно**.

При возникновении вопросов, связанных с работой ПО, *работникам ППЭ* необходимо обращаться на горячую линию ППЭ по следующим контактам:

- телефон: 8-800-775-88-43;
- адрес электронной почты:  $help\text{-}ppe@rustest.ru.$

#### **2.2.2. Обращение по телефону на горячую линию ППЭ**

Для ускорения процесса и улучшения качества обработки поступающих обращений на горячую линию ППЭ *работникам ППЭ* необходимо сообщить:

- 2.2.2.1. код и наименование субъекта.
- тип доставки: доставка по сети «Интернет».
- 2.2.2.3. код ППЭ.
- 2.2.2.4. ФИО и роль (технический специалист, член ГЭК, организатор в аудитории, руководитель ППЭ, др.).
- 2.2.2.5. контактный телефон и адрес электронной почты.
- 2.2.2.6. описание проблемы.

#### **2.2.3. Обращение по электронной почте на горячую линию ППЭ**

При обращении по электронной почте на горячую линию ППЭ *работникам ППЭ* необходимо в письме указать следующую информацию:

– в поле «Тема письма» указать <Код региона> <код ППЭ> <наименование ПО>, с работой которого связано обращение, или краткое описание проблемы:

#### *например, 90\_ППЭ 9001\_Станция авторизации\_Передача акта техготовности;*

- в тексте письма указать:
- ФИО: фамилия, имя, отчество заявителя (работника ППЭ),
- 2.2.3.2. роль: технический специалист ППЭ, член ГЭК, организатор в аудитории, руководитель ППЭ,
- 2.2.3.3. контактные данные для связи: контактный телефон и адрес электронной почты,
- тип доставки: доставка по сети «Интернет»,
- описание проблемы;
	- прикрепить к письму файлы (скриншоты проблем, сведения о работе станции и пр.).

*Важно! Для передачи технической информации со станций организатора, станций записи ответов, станций КЕГЭ, станций сканирования в ППЭ и станций авторизации необходимо использовать ссылку «Сведения о работе станции», в результате работы которой формируется архив с необходимыми данными. Ссылка доступна в окне, которое открывается при запуске станции ППЭ, или в окне «О программе».*

*Станция, информация по которой передана на «горячую линию ППЭ», должна быть отмечена и отложена до дальнейшей диагностики специалистами горячей линии ППЭ.*

### **2.2.4. Обращения в связи с потерей пароля к токену**

Обращения в связи с утратой пароля к токену принимаются только от *сотрудников РЦОИ.*

# **Приложение. Информация о техническом оснащении ППЭ, необходимом для проведения тренировочного экзамена**

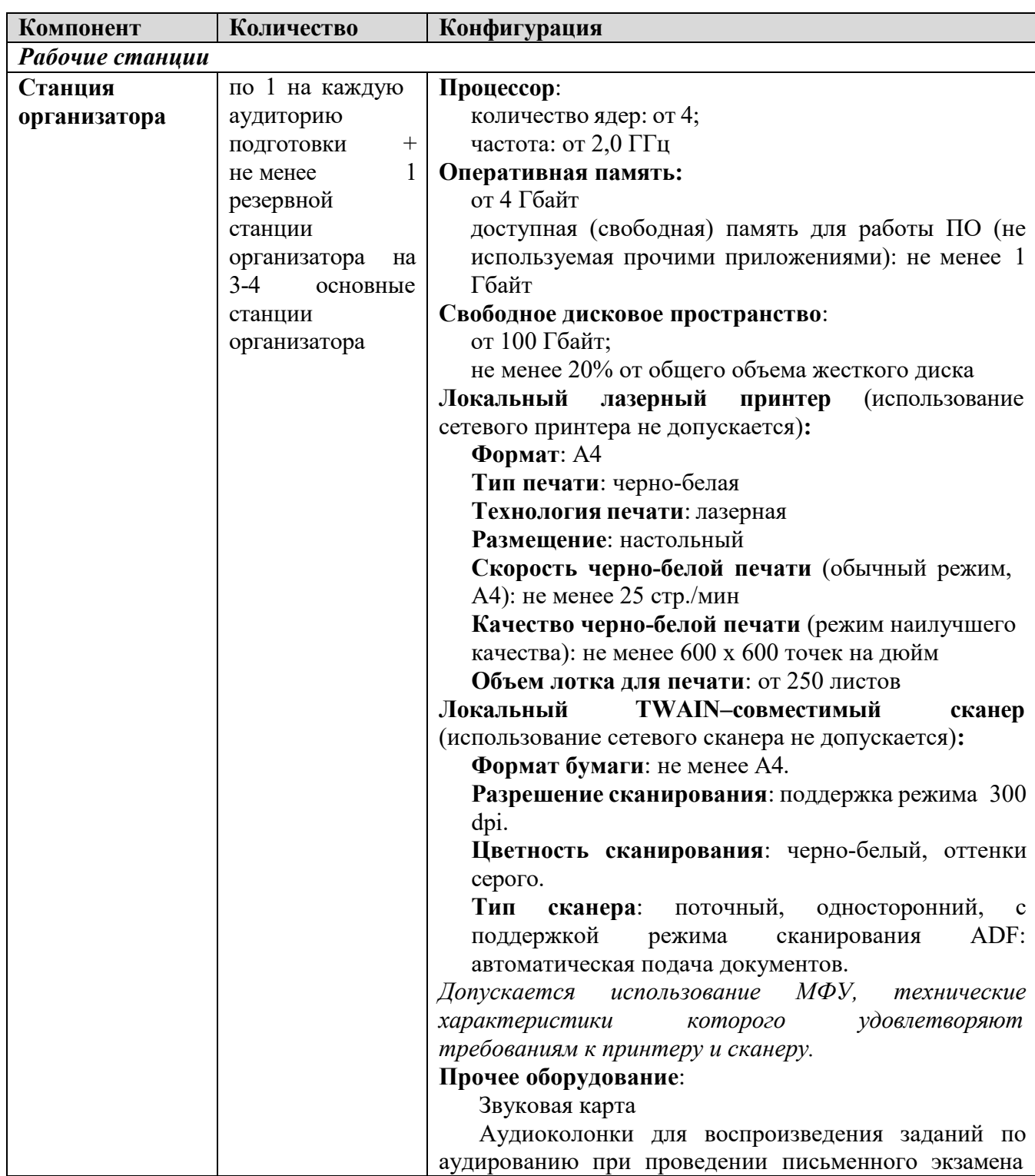

**Требования к оснащению ППЭ**

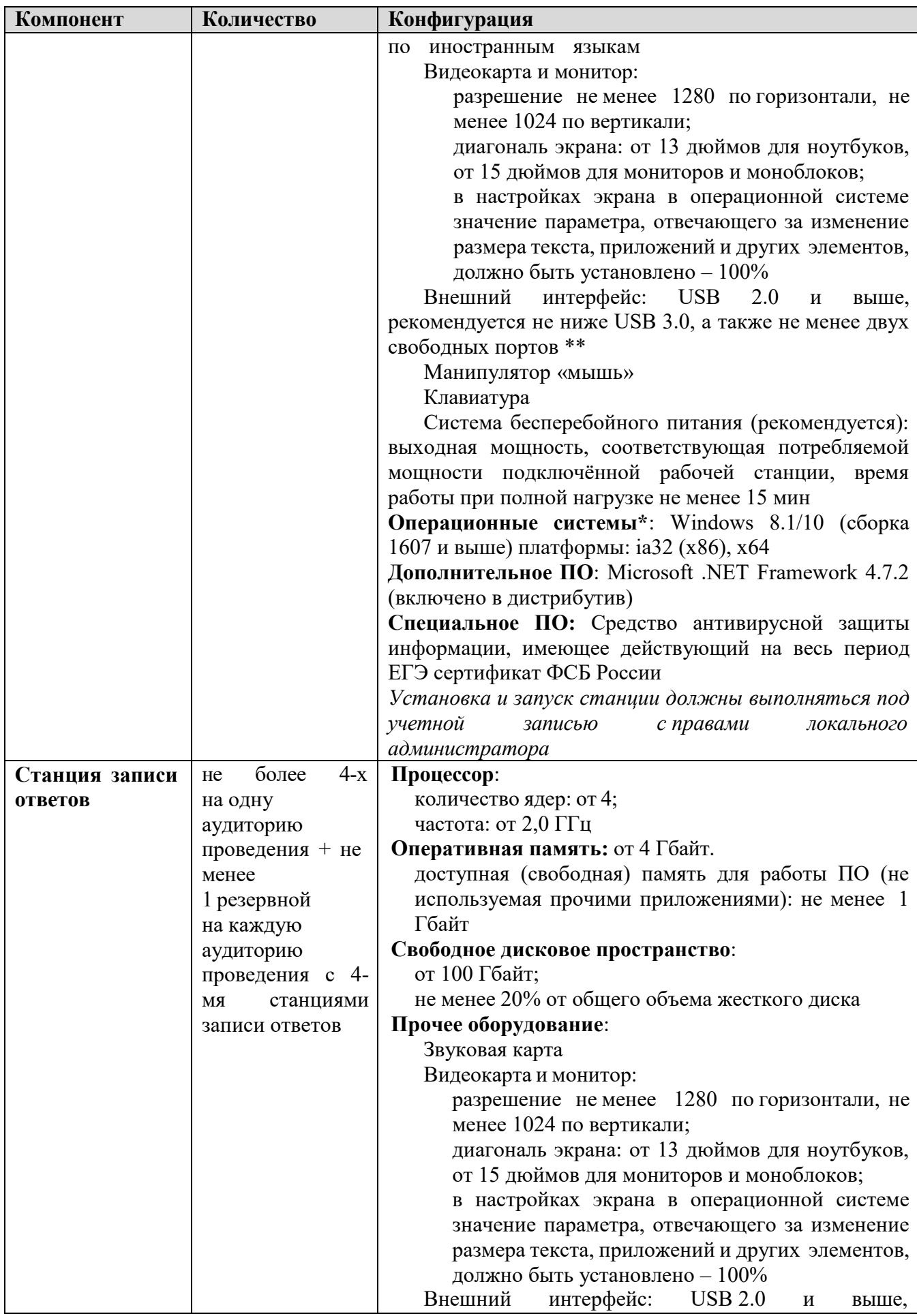

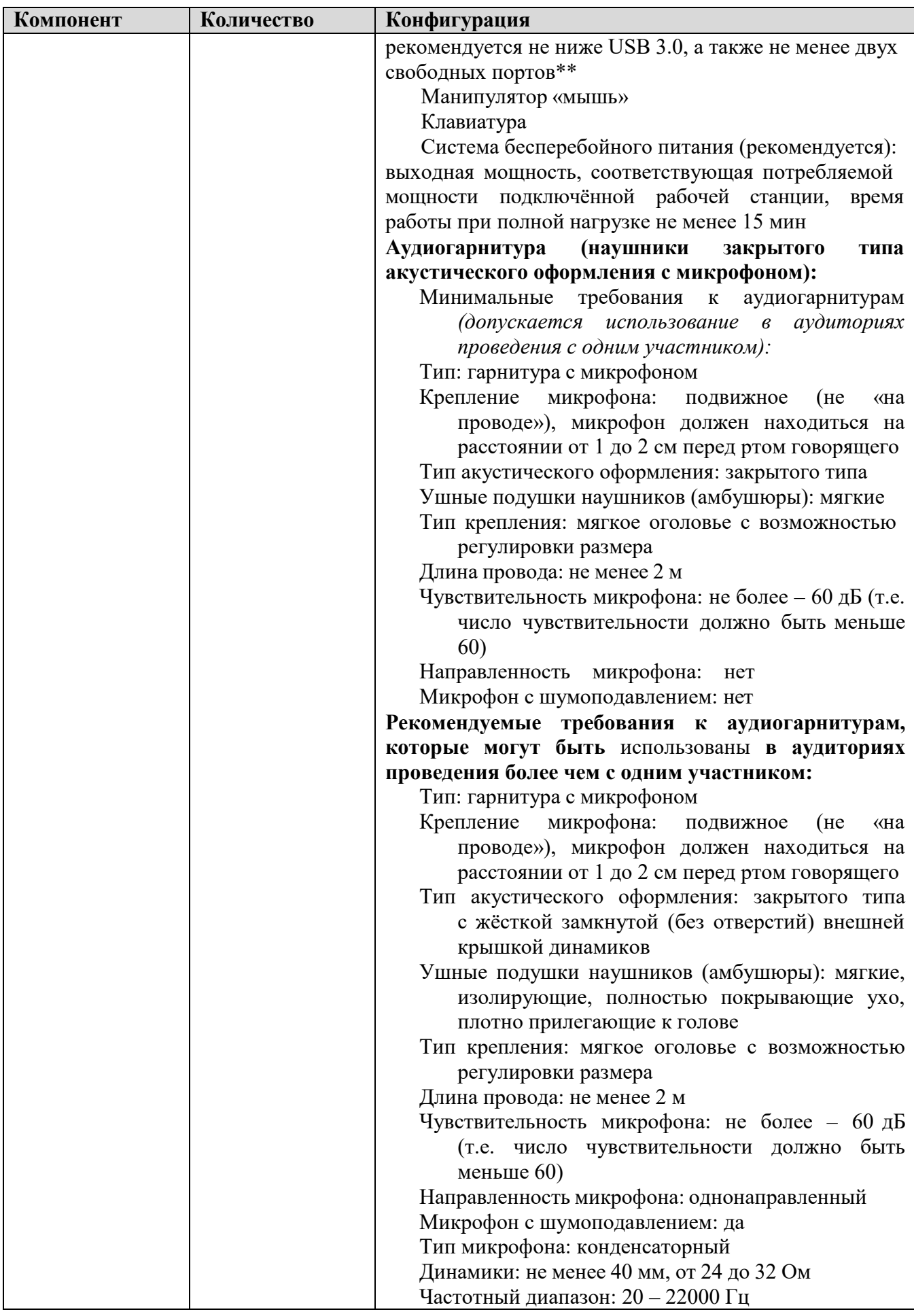

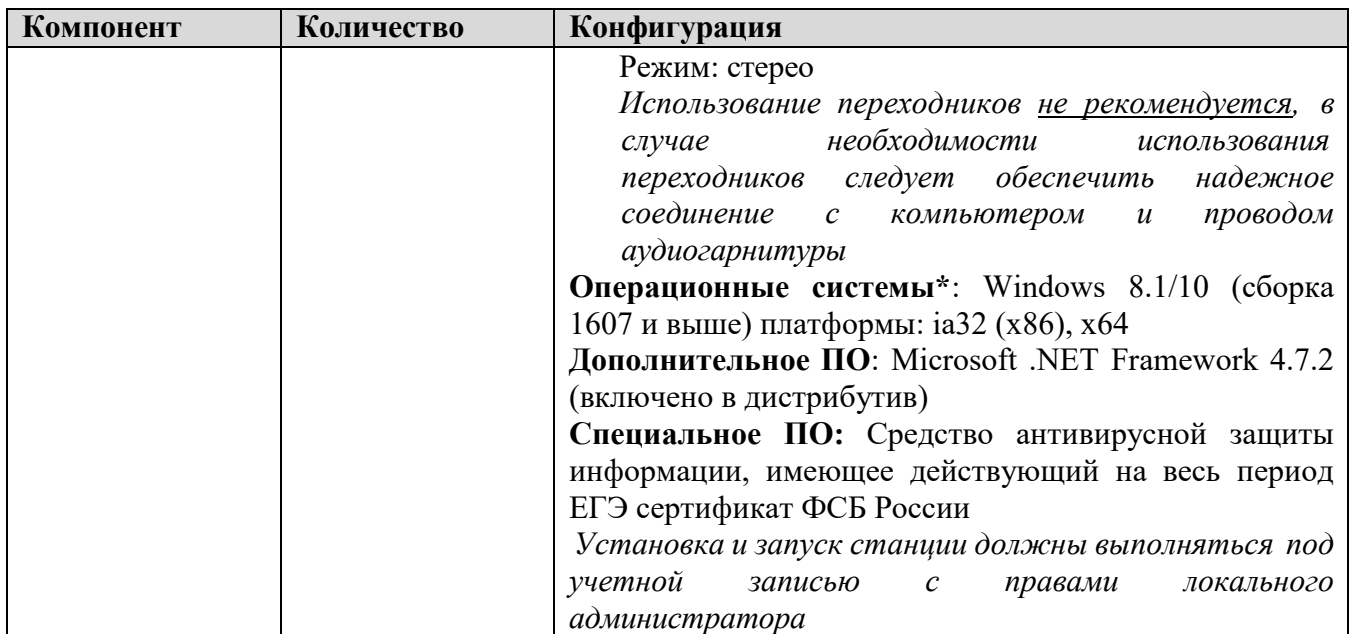

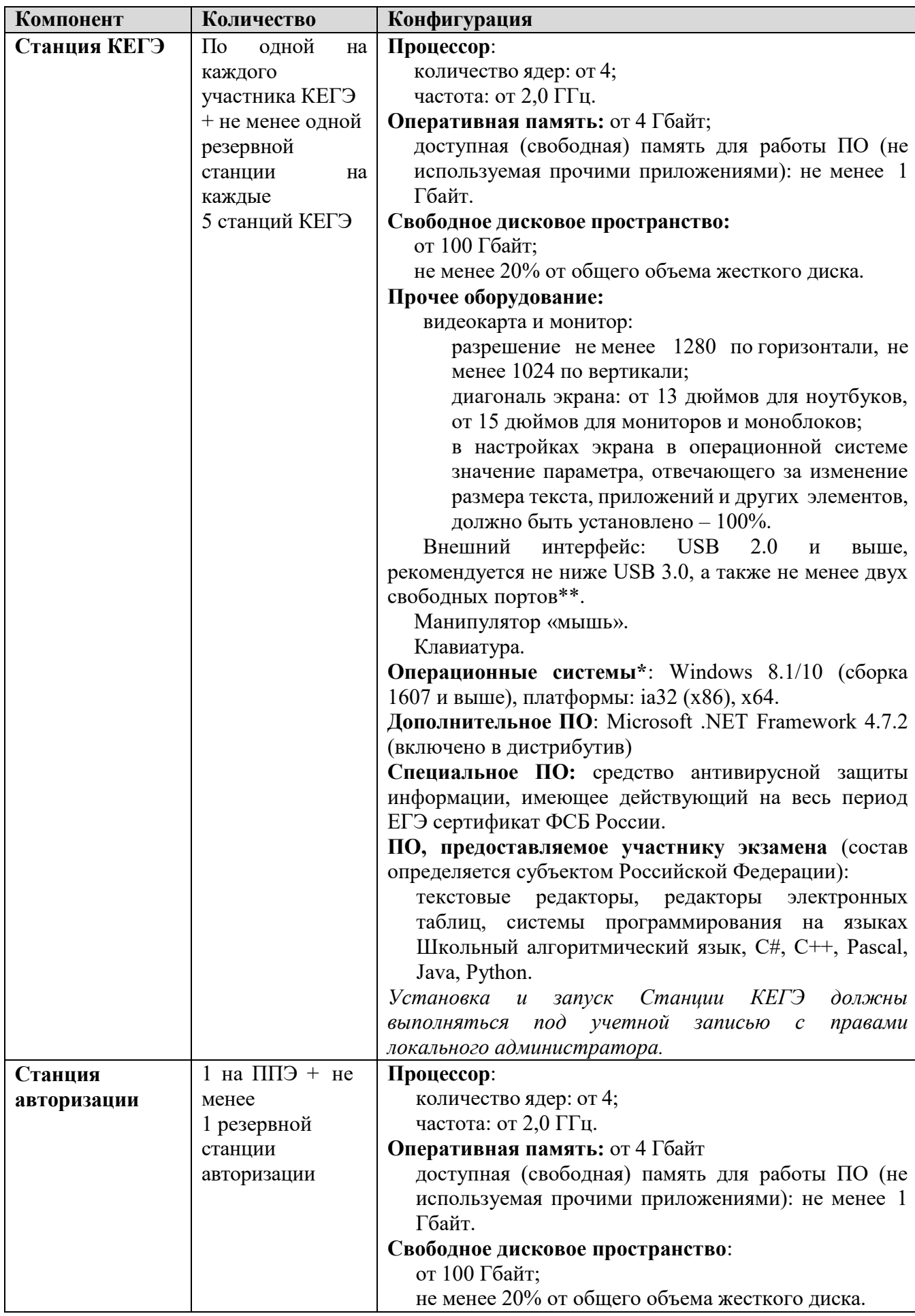

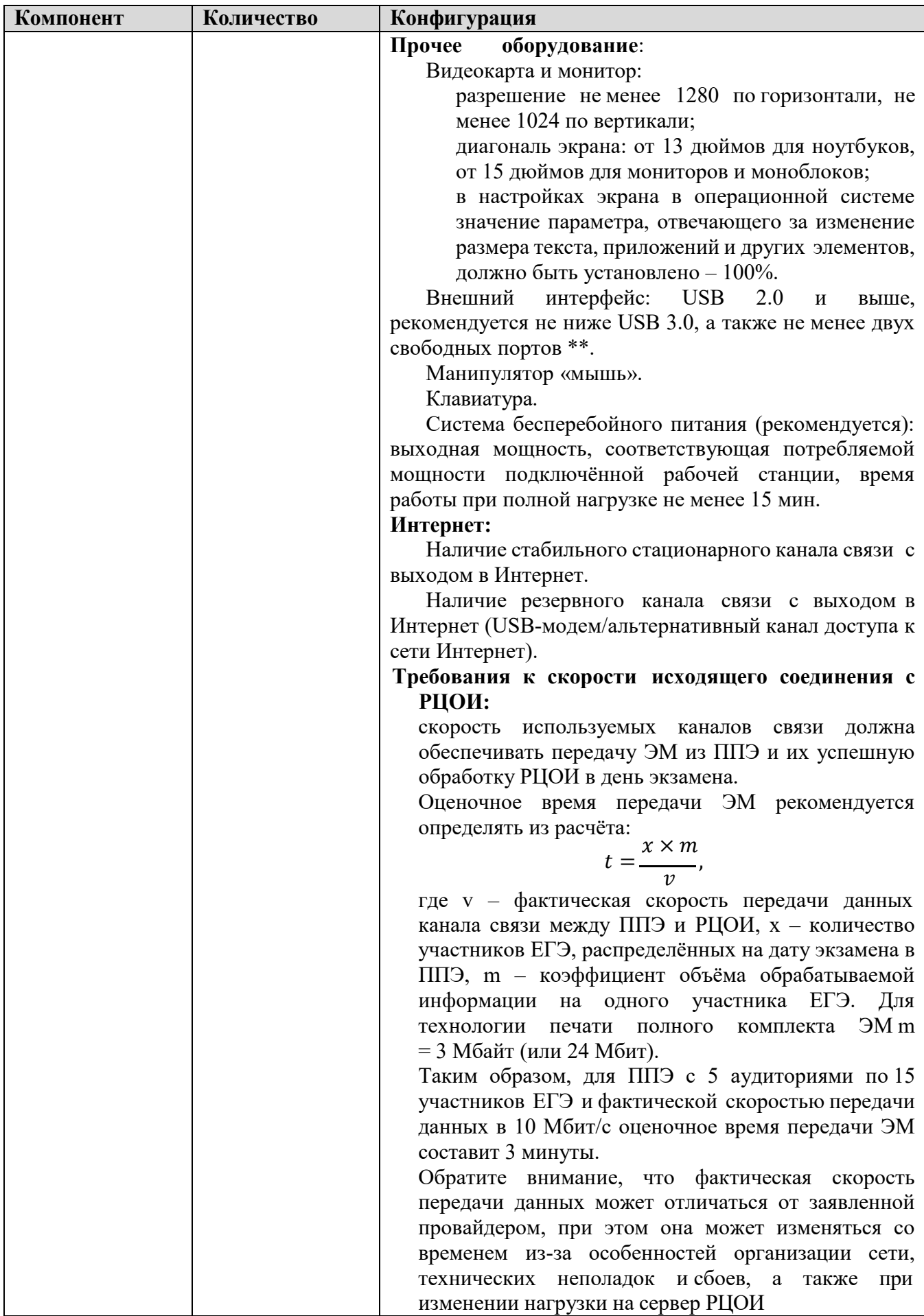

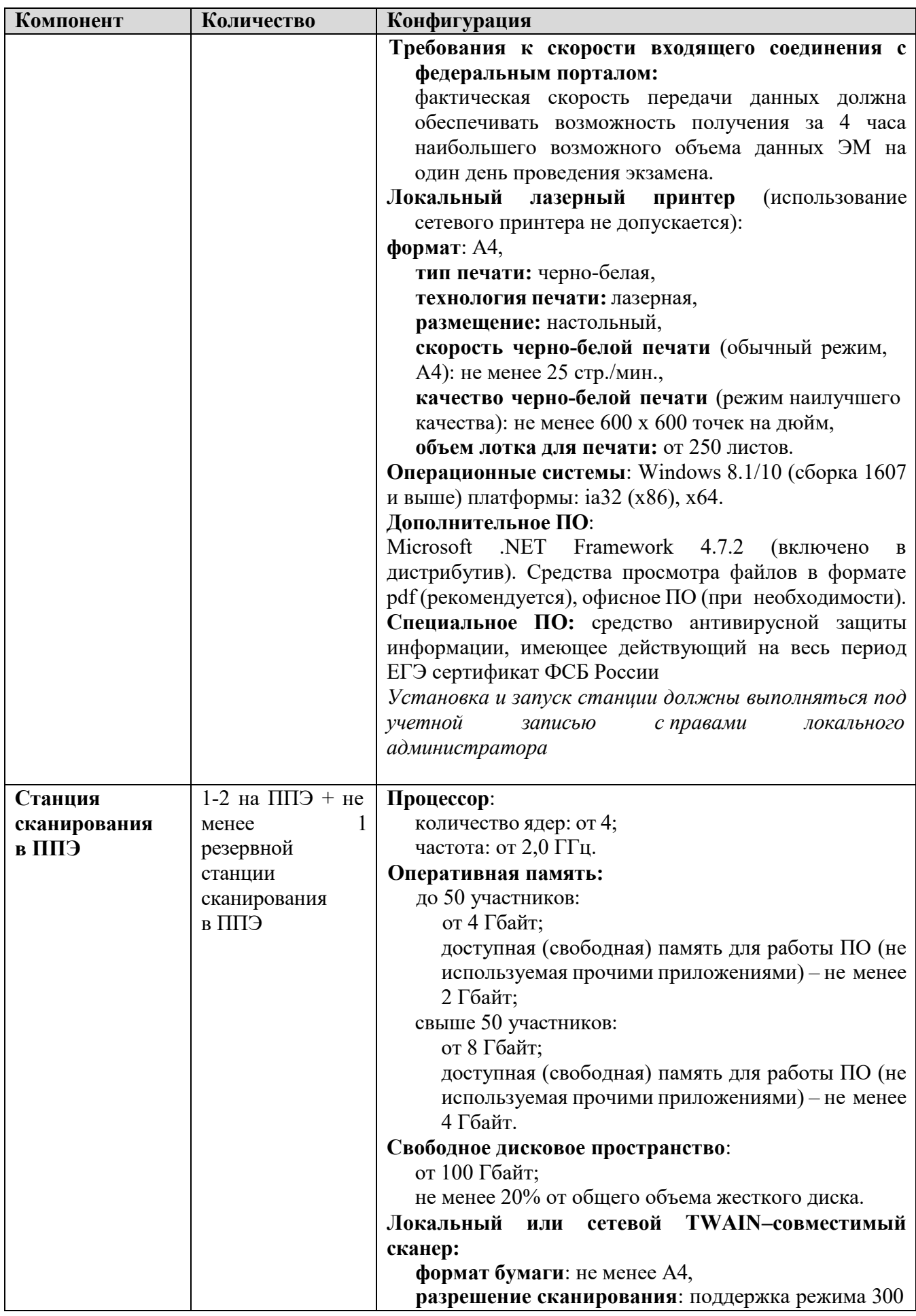

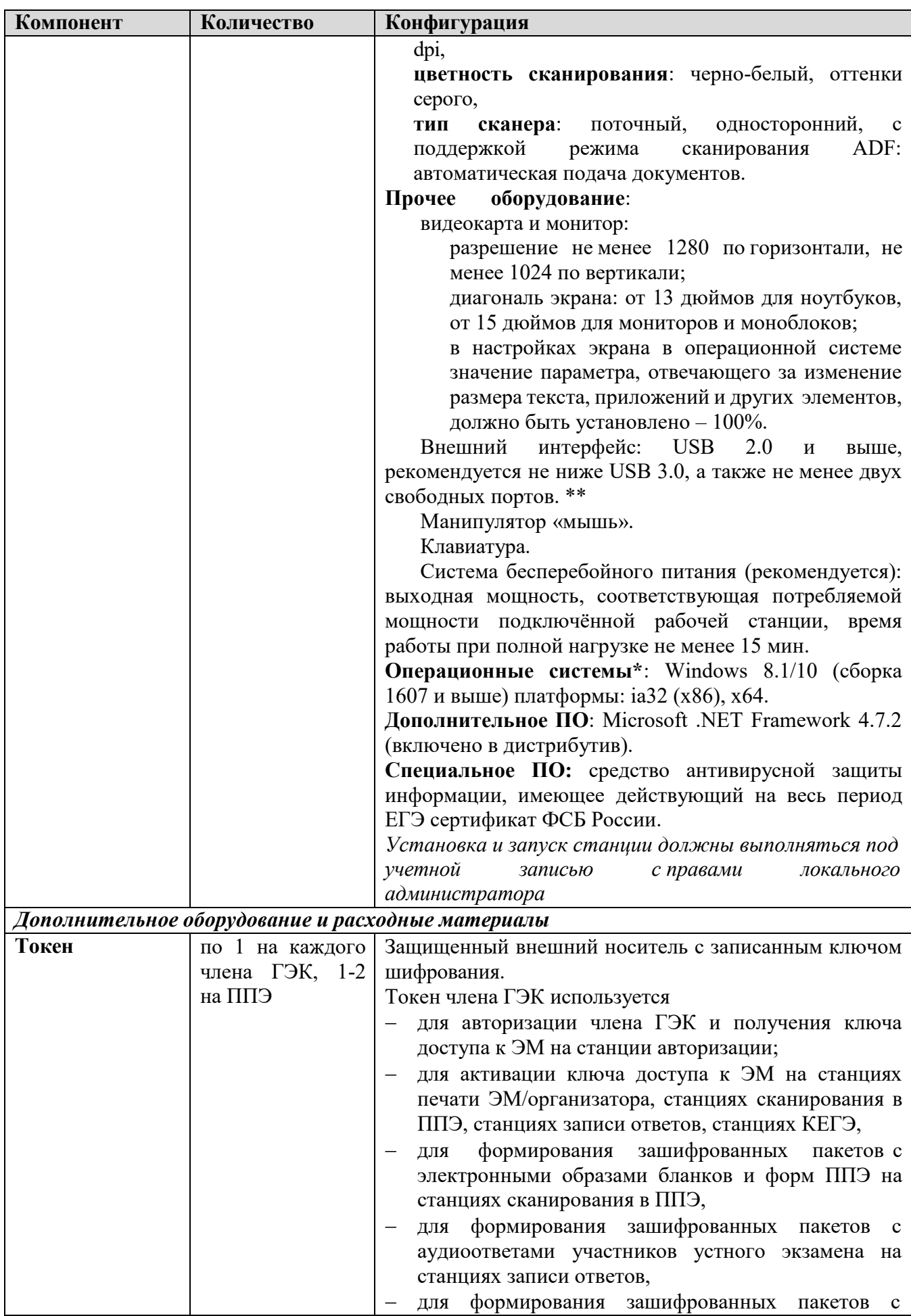

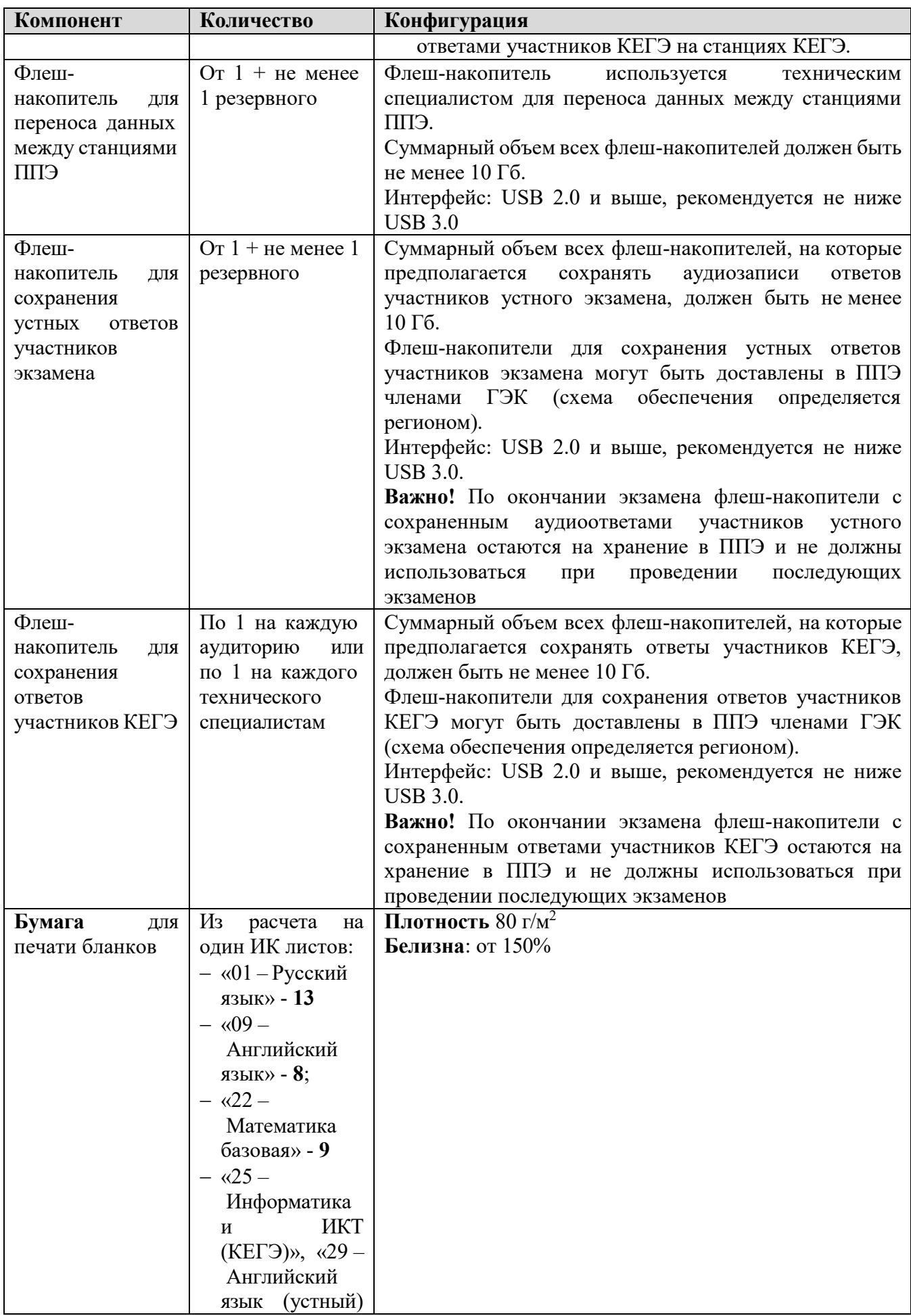

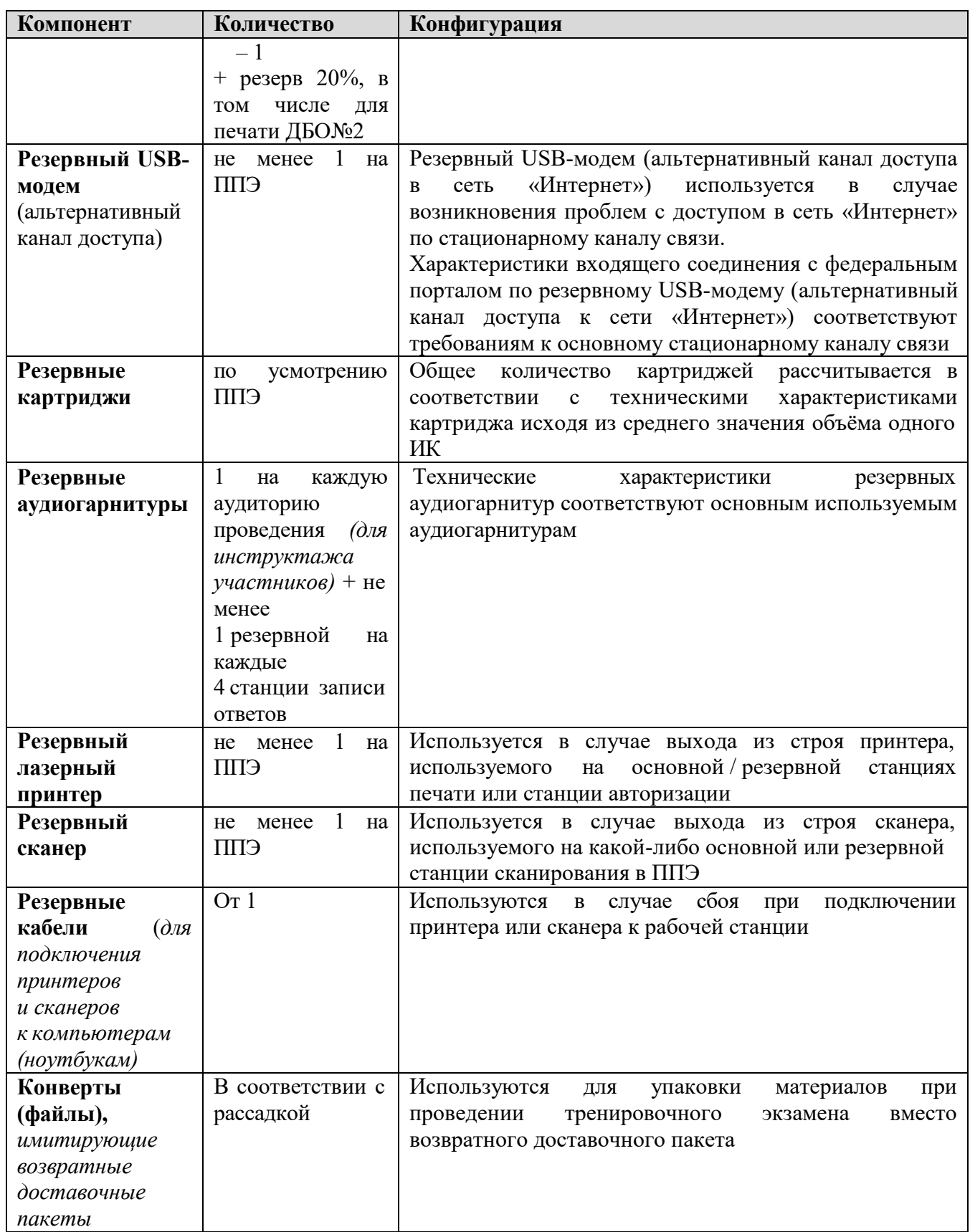

\* На компьютерах (ноутбуках) должна быть установлена «чистая» операционная система (новая установка) и программное обеспечение, необходимое для работы соответствующей станции.

**\*\*** В случае использования USB-концентратора следует использовать следующий порядок подключения:

- токен члена ГЭК непосредственно в USB-порт компьютера;
- принтер/сканер/аудиогарнитура (при подключении через USB) непосредственно в USBпорт компьютера;
- флеш-накопитель, манипулятор «мышь» через USB-концентратор.

**Важно!** Всем компьютерам (ноутбукам) должен быть присвоен уникальный в ППЭ номер компьютера, в случае установки на компьютер (ноутбук) нескольких видов ПО номер компьютера в каждом ПО должен совпадать.

При использовании отдельно взятого компьютера (ноутбука), которому в ППЭ присвоен свой уникальный номер, при проведении экзаменов:

ДОПУСКАЕТСЯ устанавливать любые резервные станции и использовать в случае возникновения нештатной ситуации взамен вышедшей из строя станции соответствующего типа.

НЕ ДОПУСКАЕТСЯ (в том числе запрещается при передаче электронных актов в систему мониторинга готовности ППЭ):

- устанавливать и совместно использовать в день проведения экзамена основную станцию авторизации и основную станцию сканирования в ППЭ;
- использовать как основную или резервную станцию одного типа одновременно в двух и более различных аудиториях.

Лист согласования к документу № пр.23а-1270 от 10.11.2022

Инициатор согласования: Кушекова О.Н. И.о. проректора по информатизации и оценке качества образования (ГАУ ДПО "Приморский краевой институт развития образования")

Согласование инициировано: 08.11.2022 17:59

Краткое содержание: Об организации и проведении тренировочных мероприятий по русскому языку, английскому языку (письменная часть), английскому языку (раздел «Говорение»), информатике и ИКТ в компьютерной форме, математике базовой на территории Приморского края в 2022 году

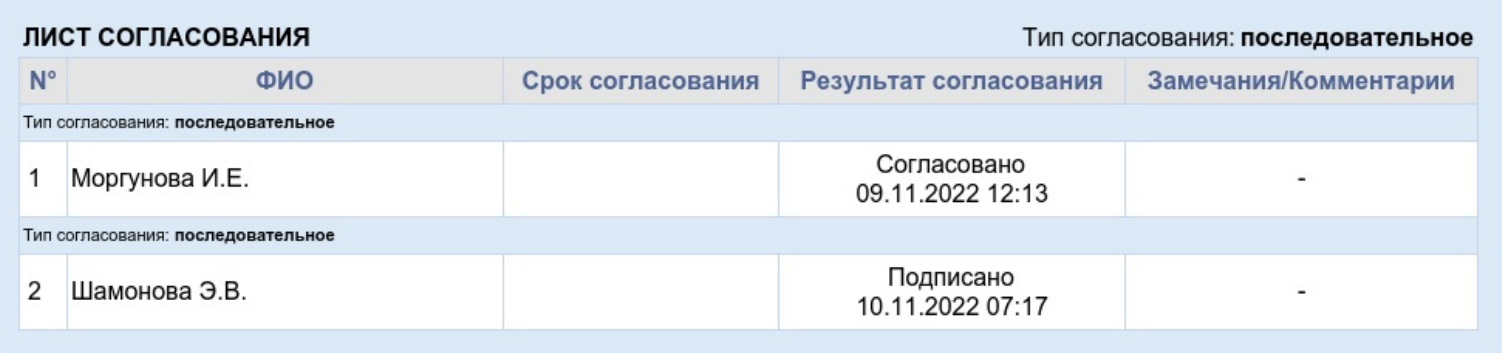